# The ccaption package<sup>\*</sup>

Peter Wilson The Herries Press†

2005/03/29

## Abstract

The ccaption package enables restyling of captions and provides for 'continuation' captions, unnumbered captions, bilingual captions, and an 'anonymous' caption (a legend) that can be used in any environment. It also provides commands to define captions that can be used outside float environments as well as a mechanism for creating new types of float environments and subfloats.

The package has been tested in conjunction with the tocloft rotating, caption2, sidecap, subfigure, endfloat, longtable, xtab and hyperref packages.

# Contents

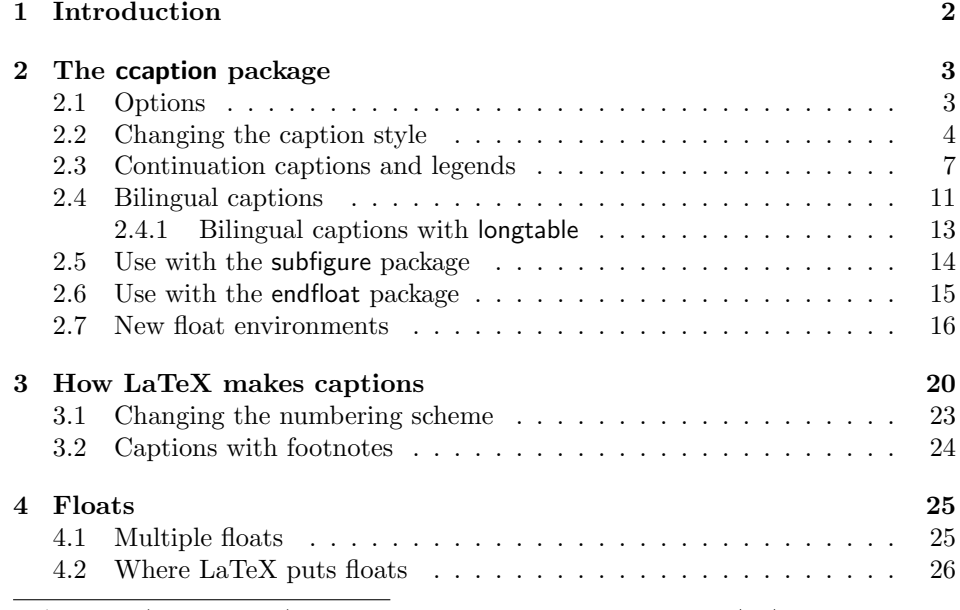

<sup>∗</sup>This file (ccaption.dtx) has version number v3.2a, last revised 2005/03/29. †herries dot press at earthlink dot net

## 2 1 Introduction

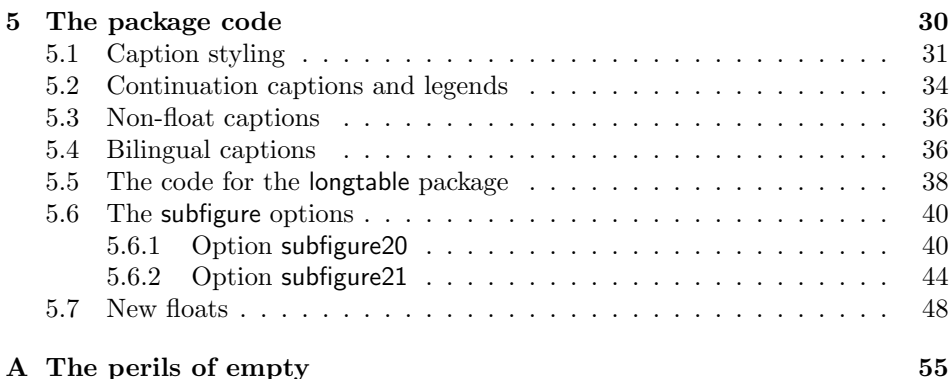

# List of Tables

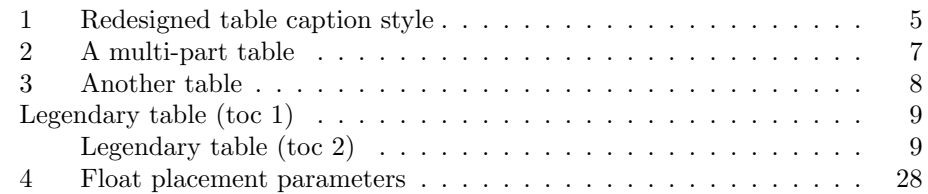

# List of Figures

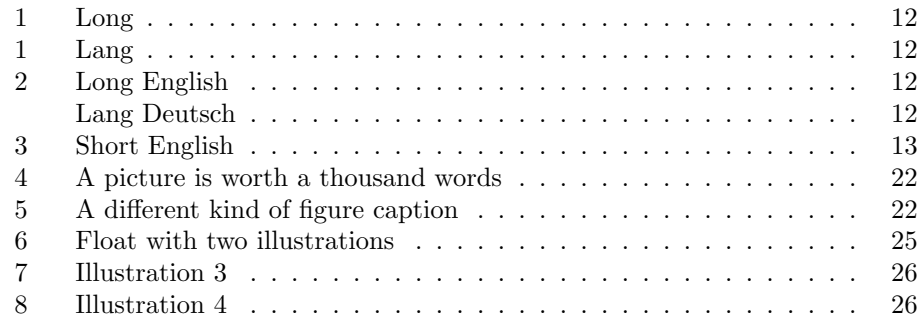

# <span id="page-1-0"></span>1 Introduction

Some publishers require and some authors prefer captioning styles other than the one style provided by LaTeX. The ccaption package provides the tools to design your own captioning styles.

Some publishers require that documents that include multi-part tables use a continuation caption on all but the first part of the multi-part table. For the times where such a table is specified by the author as a set of tables, the ccaption package provides a simple 'continuation' caption command to meet this requirement. It also provides a facility for an 'anonymous' caption which can be used in any float environment. The package has been tested with the rotating, caption2, sidecap, subfigure (v2.0 and the current version), endfloat, longtable, xtab and the hyperref packages.

Captions can be defined that are suitable for use in non-float environments, such as placing a picture in a minipage and captioning it just as though it had been put into a normal figure environment. Further, a mechanism is provided for defining new float environments.

These facilities were originally developed in support of a suite for typesetting ISO international standard [\[Wil96\]](#page-56-0), but they are generally applicable. This manual is typeset according to the conventions of the LaTeX DOCSTRIP utility which enables the automatic extraction of the LaTeX macro source files [\[GMS94\]](#page-55-0).

Section [2](#page-2-0) provides a short overview of the commands in the package and shows some examples of their use. This section also gives examples of how LaTeX's captioning style can be changed to a limited extent without the use of any package and provides general information on floats. For a more comprehensive description of floats read Keith Reckdahl's excellent Using Imported Graphics in  $LaTeX2e$  [\[Rec97\]](#page-56-1), although this was written before the advent of the ccaption package. The implementation is given in Section [5.](#page-29-0)

# <span id="page-2-0"></span>2 The ccaption package

#### <span id="page-2-1"></span>2.1 Options

The package may take one or more options, depending on which other packages are used in conjunction with ccaption. The options are designed so that the package loading order does not matter. The current options are:

- subfigure for use with the current version of Steven Douglas Cochran's subfigure package [\[Coc95\]](#page-55-1).
- subfigure20 when used together with the old version 2.0 of the subfigure package.
	- caption2 when used together with Harald Axel Sommerfeldt's caption or caption2 package [\[Som95\]](#page-56-2).
		- titles When new floats, and their corresponding 'List of. . . ', are defined, the list headings may be individually configured. The titles option disables the configuration mechanism. This may be useful if, say, the fncychap package is used to redefine the appearance of chapter titles.

For example, if the package is being used with both subfigure version 2.1 and caption then it should be called as:

\usepackage[subfigure,caption2]{ccaption}

## <span id="page-3-0"></span>2.2 Changing the caption style

The discussion in §[3](#page-19-0) includes example methods for changing the typeset appearance of captions without the benefit of any package. The caption2 and caption packages provides a set of predefined captioning styles, and the ccaption package also provides an easy means of changing the style.

The style of subcaptions is controlled by the subfigure package.

Note that if the caption2 option is used then it is assumed that the caption(2) package is being used and the facilities described in this section are unavailable.

\captiondelim The default captioning style is to put a delimeter in the form of a colon between the caption number and the caption title. The command  $\c{aelim}$ can be used to change the delimeter. For example, to have an en-dash instead  $\text{Captiondelim}$  $\{-\_\}$  will do the trick. Notice that no space is put between the delimeter and the title unless it is specified in the  $\langle \text{delim} \rangle$  parameter. The package initially specifies \captiondelim{: } to give the normal delimeter.

\captionnamefont The  $\{font\}$  specified by \captionnamefont{ $\{ \{ font \}$ } is used for typesetting the caption name; that is, the first part of the caption upto and including the delimeter (e.g., the portion 'Table 3:').  $\langle f \circ nt \rangle$  can be any kind of font specification and/or command and/or text. This first part of the caption is treated like: {<font> Table 3; }, so font declarations, not font text-style commands, are needed, like \captionnamefont{\Large\sffamily} to specify a large sansserif font. The package initially specifies  $\cap$  to give the normal font.

\captiontitlefont Similarly, the  $\langle font \rangle$  specified by \captiontitlefont{ $\langle font \rangle$ } is used for typesetting the title text of a caption. For example, \captiontitlefont{\itshape} for an italic title text. The package initially specifies \captiontitlefont{} to give the normal font.

\captionstyle By default the name and title of a caption are typeset as a block (non-indented) paragraph.  $\emptyset$  \captionstyle{ $\langle style \rangle$ } can be used to alter this. Sensible values for  $\langle style\rangle$  are: \centering, \raggedleft or \raggedright for styles corresponding to these declarations. The \centerlastline style gives a block paragraph but with the last line centered. The package initially specifies  $\cap$   $\cap$   $\cup$   $\cap$   $\cap$   $\cap$ give the normal block paragraph style.

\hangcaption The command \hangcaption will cause captions to be typeset with the second and later lines of a multiline caption title indented by the width of the caption name. The command \indentcaption{ $\langle length \rangle$ } will indent title lines after the first by  $\langle length \rangle$ . These commands are independent of the \captionstyle{...}. Note that a caption will not be simultaneously hung and indented. The \normalcaption command undoes any previous \hangcaption or \indentcaption command. The package initially specifies \normalcaption to give the normal non-indented paragraph style.

\normalcaptionwidth \captionwidth

\indentcaption \normalcaption

\changecaptionwidth Issuing the command \changecaptionwidth will cause the captions to be type set within a total width  $\langle length \rangle$  as specified by  $\cap$  substituted  $\langle length \rangle$ . Issuing the command \normalcaptionwidth will cause captions to be typeset as normal full width captions. The package initially specifies **\normalcaptionwidth** and \captionwidth{\linewidth} to give the normal width. If a caption is being set

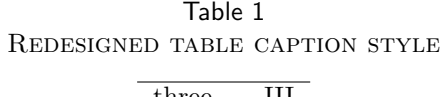

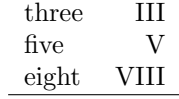

<span id="page-4-0"></span>within the side captioned environments from the sidecap package [\[NiGa98\]](#page-56-3) then it must be a \normalcaptionwidth caption.

 $\preceq$  The commands  $\preceq_{\preceq}$  and  $\postcaption{*distext*} spec \text{postcaption}$  ify  $\text{pretext/}$  and  $\text{posttext/}$  that will be processed at the start and end of a caption. For example

\precaption{\rule{\linewidth}{0.4pt}\par}

\postcaption{\rule{\linewidth}{0.4pt}}

will draw a horizontal line above and below the captions. The package initially specifies \precaption{} and \postcaption{} to give the normal appearance.

If any of the above commands are used in a float, or other, environment their effect is limited to the environment. If they are used in the preamble or the main text, their effect persists until replaced by a similar command with a different parameter value. The commands do not affect the apperance of the title in any List of....

\\ The normal LaTeX command  $\{\langle\](length)\}\)$  can be used within the caption text to start a new line. Remember that  $\setminus \setminus$  is a fragile command, so if it is used within text that will be added to a List of... it must be protected. As examples: \caption{Title with a \protect\\ new line in both the body and List of} \caption[List of entry with no new line]{Title with a \\ new line} \caption[List of entry with a \protect\\ new line]{Title text}

Effectively, a caption is typeset as though it were:

\precaption {\captionnamefont NAME NUMBER \captiondelim} {\captionstyle\captiontitlefont THE TITLE} \postcaption

Replacing the above commands by their defaults leads to the simple format: {NAME NUMBER: }{THE TITLE}

As well as using the styling commands to make simple changes to the captioning style more noticeable modifications can also be made. To change the captioning style so that the name and title are typeset in a sans font it is sufficient to do:

```
\captionnamefont{\sffamily}
\captiontitlefont{\sffamily}
```
A more obvious change in styling is shown in table [1,](#page-4-0) which was coded as:

\begin{table}

```
\centering
\captionnamefont{\sffamily}
\captiondelim{}
\captionstyle{\\}
\captiontitlefont{\scshape}
\setlength{\belowcaptionskip}{10pt}
\caption{Redesigned table caption style} \label{tab:style}
\begin{tabular}{lr} \hline
...
```

```
\end{table}
```
This leads to the approximate caption format (processed within \centering): {\sffamily NAME NUMBER}{\\ \scshape THE TITLE}

Note that the newline command  $(\setminus)$  cannot be put in the first part of the format (i.e., the {\sffamily NAME NUMBER}); it has to go into the second part, which is why it is specified via \captionstyle{\\} and not \captiondelim{\\}.

If a mixture of captioning styles will be used you may want to define a special caption command for each non-standard style. For example for the style of the caption in table [1:](#page-4-0)

```
\newcommand{\mycaption}[2][\@empty]{%
 \captionnamefont{\sffamily\hfill}
 \captiondelim{\hfill}
 \captionstyle{\centerlastline\\}
 \captiontitlefont{\scshape}
 \setlength{\belowcaptionskip}{10pt}
 \ifx\@empty#1 \caption{#2}\else \caption[#1]{#2}}
```
**NOTE:** Any code that involves the  $\mathcal{C}$  sign must be either in a package (.sty) file or enclosed between a \makeatletter ... \makeatother pairing.

The code for the table [1](#page-4-0) example can now be written as:

```
\begin{table}
\centering
\mycaption{Redesigned table caption style} \label{tab:style}
\begin{tabular}{lr} \hline
 ...
```

```
\end{table}
```
Note that in the code for \mycaption I have added two \hfill commands and \centerlastline compared with the original specification. It turned out that the original definitions worked for a single line caption but not for a multiline caption. The additional commands makes it work in both cases, forcing the name to be centered as well as the last line of a multiline title, thus giving a balanced appearence.

<span id="page-6-1"></span>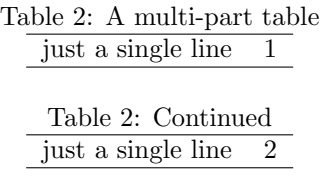

## <span id="page-6-0"></span>2.3 Continuation captions and legends

\contcaption The \contcaption{ $\langle text \rangle$ } command can be used to put a 'continuation' or 'concluded' caption into a float environment. It neither increments the float number nor makes any entry into a float listing, but it does repeat the numbering of the previous \caption command.

> Table [2](#page-6-1) illustrates the use of the \contcaption command. The table was produced from the following code.

```
\begin{table}
\centering
\caption{A multi-part table} \label{tab:m}
\begin{tabular}{lc} \hline
just a single line & 1 \\ \hline
\end{tabular}
\end{table}
\begin{table}
\centering
\contcaption{Continued}
\begin{tabular}{lc} \hline
just a single line & 2 \\ \hline
\end{tabular}
\end{table}
\begin{table}
\centering
\contcaption{Concluded}
\begin{tabular}{lc} \hline
just a single line & 3 \\ \hline
\end{tabular}
\end{table}
```
\legend The \legend{ $\text{text}$ } command is intended to be used to put an anonymous caption into a float environment, but may be used anywhere.

> For example, the following code was used to produce the two-line table [3.](#page-7-0) The \legend command can be used within a float independently of any \caption

> > Table 2: Concluded just a single line 3

#### 8 2 The ccaption package

Table 3: Another table A legendary table 5 with two lines 6

<span id="page-7-0"></span>The legend

command.

```
\begin{table}
\centering
\caption{Another table} \label{tab:legend}
\begin{tabular}{lc} \hline
 A legendary table & 5 \backslash \backslashwith two lines \& 6 \\\hline\end{tabular}
\legend{The legend}
\end{table}
```
Title legend This is a marginal note with

a legend.

Captioned floats are usually thought of in terms of the table and figure environments. There can be other kinds of float. As perhaps a more interesting example, the following code produces the titled marginal note which should be displayed near here.

\marginpar{\legend{Title legend} This is a marginal note with a legend.}

You can even

Legend in running text

use the \legend command in running text, as has been done in this sentence, but I'm not sure why one might want to do that as LaTeX already provides the center environment.

If you want the legend text to be included in the List of... use the \addcontentsline command in conjunction with the \legend. For example:

```
\addcontentsline{lot}{table}{Titling text} % left justifified
\addcontentsline{lot}{table}{\protect\numberline{}Titling text} % indented
```
The first of these forms will align the first line of the legend text under the normal table numbers. The second form will align the first line of the legend text under the normal table titles. In either case, second and later lines of a multi-line text will be aligned under the normal title lines.

As an example, the Legendary table is produced by the following code:

\begin{table} \centering \captiontitlefont{\sffamily}

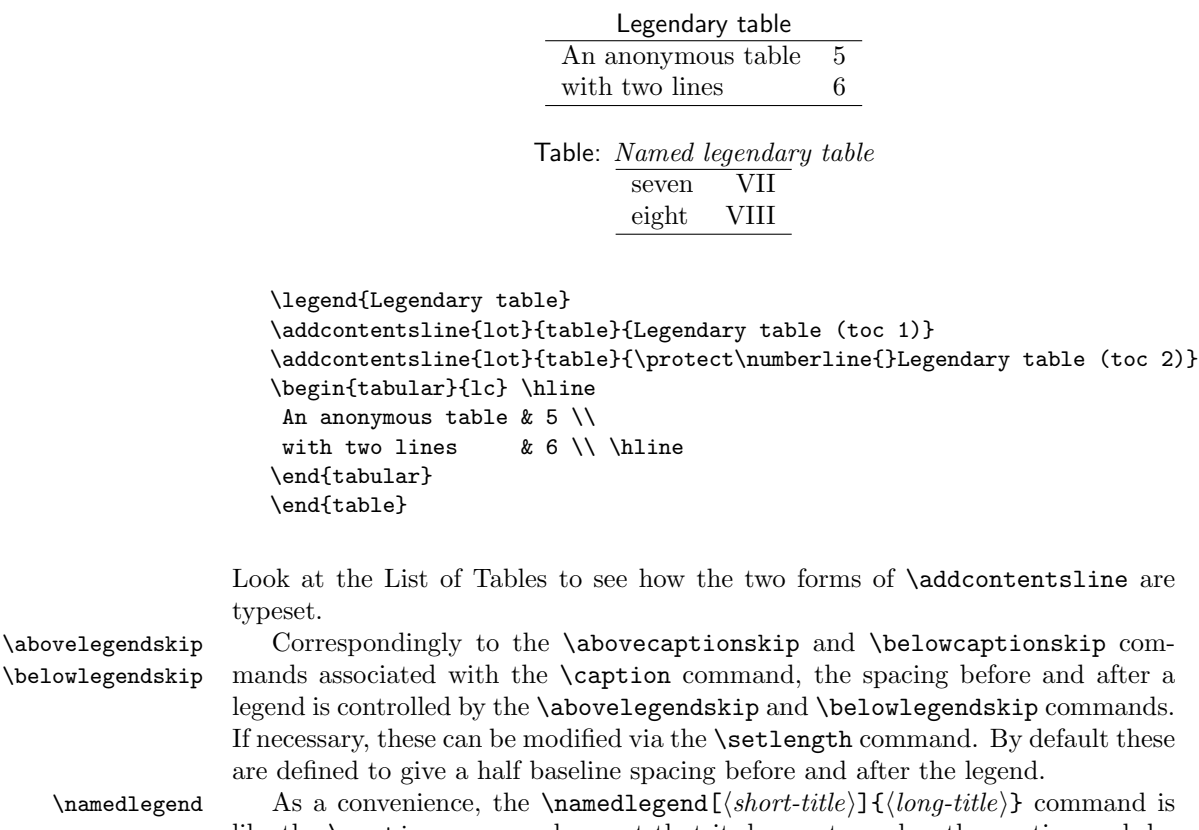

like the \caption command except that it does not number the caption and, by default, puts no entry into a List of... file. Like the  $\emptyset$  caption command, it picks up the name to be prepended to the title text from the float environment in which it is called (e.g., it may use \tablename if called within a table environment). The following code is the source of the Named legendary table.

```
\begin{table}
\centering
\captionnamefont{\sffamily}
\captiontitlefont{\itshape}
\namedlegend{Named legendary table}
\begin{tabular}{lr} \hline
seven & VII \\
eight & VIII \\ \hline
\end{tabular}
\end{table}
```
 $\lambda$ bovelegendskip

 $\lambda$ 

\fleg@type The macro \fleg@type{ $\langle name \rangle$ }, where type is the name of a float environment (e.g., table) is called by the \namedlegend macro. It is provided as a hook that defines the  $\langle name \rangle$  to be used as the name in  $\mathcal{H}$  namedlegend. Two defaults are provided, namely:

\newcommand{\fleg@table}{\tablename} \newcommand{\fleg@figure}{\figurename}

which may be altered via \renewcommand if desired (put between a \makeatletter and \makeatother pair if done in the document).

 $\left\{ \text{title} \right\}$ , where type is the name of a float environment (e.g., table) is called by the **\namedlegend** macro. It is provided as a hook that can be used to add  $\langle title \rangle$  to the listof file. By default it is defined to do nothing, and can be changed via \renewcommand. For instance, it could be changed for tables as:

```
\makeatletter
\renewcommand{\flegtoc@table}[1]{%
 \addcontentsline{lot}{table}{#1}}
\makeatother
```
\renewfixedcaption \providefixedcaption

\newfixedcaption The \legend command produces a plain, unnumbered heading. It can also be useful sometimes to have named and numbered captions outside a floating environment, perhaps in a minipage if you want the table or picture to appear at a precise location in your document.

> The \newfixedcaption  $[\langle\text{capcommand}\rangle]\{\langle\text{command}\rangle\}$  command, and its friends, can be used to create a new captioning  $\langle command \rangle$  that may be used outside the float environment  $\langle env \rangle$ . Both the environment  $\langle env \rangle$  and a captioning command,  $\langle capcommand\rangle$ , for that environment must have been defined before calling \newfixedcaption. Note that \namedlegend can be used as  $\langle capcommand \rangle.$

> The \renewfixedcaption and \providefixedcaption commands take the same arguments as \newfixedcaption; the three commands are analagous to those in the \newcommand family.

> For example, to define a new \figcaption command for captioning pictures outside the figure environment, do

\newfixedcaption{\figcaption}{figure}

The optional  $\langle capcommand \rangle$  argument is the name of the float captioning command that is being aliased. It defaults to \caption. As another example, where the optional argument is required, if you want to create a new continuation caption command for non-floating tables, say \ctabcaption, then do

\newfixedcaption[\contcaption]{\ctabcaption}{table}

Captioning commands created by \newfixedcaption will be named and numbered in the same style as the original  $\langle capcommand \rangle$ , can be given a **\label**, and will appear in the appropriate List of  $\dots$ . They can also be used within floating environments, but will not use the environment name as a guide to the caption name or entry into the List of  $\dots$ . For example, using \ctabcaption in a figure environment will still produce a Table... named caption.

Sometimes captions are required on the opposite page to a figure, and \newfixedcaption can be useful in this context. For example, if figure captions

#### 2.4 Bilingual captions 11

should be placed on an otherwise empty page immediately before the actual figure, then this can be accomplished by the following hack:

```
\newfixedcaption{\figcaption}{figure}
 ...
\afterpage{% fill current page then flush pending floats
  \clearpage
  \begin{midpage} % vertically center the caption
  \figcaption{The caption} % the caption
  \end{midpage}
  \clearpage
  \begin{figure}THE FIGURE, NO CAPTION HERE\end{figure}
  \clearpage
} % end of \afterpage
```
Note that the afterpage package is required, which is part of the required tools bundle. The midpage package supplies the midpage environment, which can be simply defined as:

```
\newenvironment{midpage}{\vspace*{\fill}}{\vspace*{\fill}}
```
The code might need adjusting to meet your particular requirements. The nextpage package might also be useful in this context as it provides a \cleartoevenpage command which ensures that you get to the next even-numbered page (the \cleardoublepage gets you to the next odd-numbered page and \clearpage gets you to the next page which may be odd or even).

## <span id="page-10-0"></span>2.4 Bilingual captions

Some documents require bilingual (or more) captions. The package provides a set of commands for bilingual captions. Extensions to the set, perhaps to support trilingual captioning, are left as an exercise for the document author.

\bitwonumcaption Bilingual captions can be typeset by the \bitwonumcaption command. This \bionenumcaption takes 6 arguments as:

> \bitwonumcaption[ $\label{thm:1}$ ]{\short-1 \}{\long-1 \}{\long-2 \}{\short-2 \}{\long-2 \} The first, optional argument  $\langle label \rangle$ , is the name of a label, if required.  $\langle short-1 \rangle$  and  $\langle long-1 \rangle$  are the short (i.e., equivalent to the optional argument to the \caption command) and long caption texts for the main language of the document. The value of the  $\langle NAME \rangle$  argument is used as the caption name for the second language caption, while  $\langle short-2 \rangle$  and  $\langle long-2 \rangle$  are the short and long caption texts for the second language. For example, if the main and secondary languages are English and German and a figure is being captioned:

\bitwonumcaption{Short}{Long}{Bild}{Kurz}{Lang}

If the short title text(s) is not required, then leave the appropriate argument(s) either empty or as one or more spaces, like: \bitwonumcaption[fig:bi1]{}{Long}{Bild}{ }{Lang}

#### EXAMPLE FIGURE WITH BITWONUMCAPTION

#### <span id="page-11-0"></span>Figure 1: Long Bild 1: Lang

## EXAMPLE FIGURE WITH BIONENUMCAPTION

<span id="page-11-1"></span>Figure 2: Long English Bild 2: Lang Deutsch

Both language texts are entered into the appropriate List of . . . , and both texts are numbered.

Figure [1](#page-11-0) is an example of using the above code.

The \bionenumcaption command takes the same arguments as \bitwonumcaption. The difference between the two commands is that \bionenumcaption does not number the second language text in the List of. Figure [2](#page-11-1) is an example of using \bionenumcaption.

\bicaption When bilingual captions are typeset via the \bicaption command the second language text is not put into the List of ... The command takes 5 arguments as:  $\big\{\langle label \rangle\} {\langle short-1 \rangle} {\langle long-1 \rangle} {\langle NAME \rangle} {\langle long-2 \rangle}$ 

> The optional  $\langle label \rangle$  is for a label if required.  $\langle short-1 \rangle$  and  $\langle long-1 \rangle$  are the short and long caption texts for the main language of the document. The value of the  $\langle NAME \rangle$  argument is used as the caption name for the second language caption. The last argument,  $\langle \text{long-2} \rangle$ , is the caption text for the second language (which is not put into the List of). For example, if the main and secondary languages are English and German:

\bicaption{Short}{Long}{Bild}{Langlauf}

If the short title text is not required, then leave the appropriate argument either empty or as one or more spaces.

Figure [3](#page-12-1) is an example of using \bicaption and was produced by the following code:

```
\begin{figure}
\centering
EXAMPLE FIGURE WITH A RULED BICAPTION
\precaption{\rule{\linewidth}{0.4pt}\par}
\midbicaption{\precaption{}\postcaption{\rule{\linewidth}{0.4pt}}}
\bicaption[fig:bi2]{Short English}{Longingly}{Bild}{Langlauf}
\end{figure}
```
\bicontcaption Bilingual continuation captions can be typeset via the \bicontcaption command. In this case, neither language text is put into the List of . . . . This command takes 3 arguments as:

 $\bicontcaption{<sub>long-1</sub>} {<sub>max</sub>}/{<sub>long-2</sub>}$ 

 $\langle long-1 \rangle$  is the caption text for the main language of the document. The value of the  $\langle NAME \rangle$  argument is used as the caption name for the second language

#### 2.4 Bilingual captions 13

#### <span id="page-12-1"></span>EXAMPLE FIGURE WITH A RULED BICAPTION

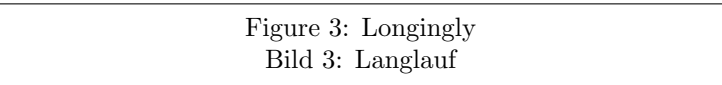

caption. The last argument,  $\langle \text{long-2} \rangle$ , is the caption text for the second language. For example, if the main and secondary languages are again English and German: \bicontcaption{Continued}{Bild}{Fortgefahren}

\midbicaption The bilingual captions are implemented by calling \caption twice, once for each language. The command  $\mid$ didbicaption $\{ \mid \text{indtext} \}$ , which is similar to the \precaption and \postcaption commands, is executed just before calling the second \caption. Among other things, this can be used to modify the style of the second caption with respect to the first. For example, if there is normally a line above and below normal captions, it is probably undesirable to have a double line in the middle of a bilingual caption. So, for bilingual captions the following may be done within the float before the caption:

```
\precaption{\rule{\linewidth}{0.4pt}\par}
\postcaption{}
\midbicaption{\precaption{}\postcaption{\rule{\linewidth}{0.4pt}}}
```
This sets a line before the first of the two captions, then the  $\mid$  individual  $\dots$ } nulls the pre-caption line and adds a post-caption line for the second caption. The package initially specifies \midbicaption{}.

#### <span id="page-12-0"></span>2.4.1 Bilingual captions with longtable

If ccaption and longtable are both being used, the longtable package must be loaded before the ccaption package as the ccaption package makes some changes to lontable's code.

Captions in a longtable work slightly differently than in other floats. This necessitates special versions of the bilingual caption commands for use in a longtable. These are similar to the commands described earlier but they do not take the optional  $\langle label \rangle$  argument. If you need a **\label** put it in the second argument  $(\langle \text{long-1} \rangle)$ .

\longbitwonumcaption This corresponds to the \bitwonumcaption command and takes 5 arguments as:

> \longbitwonumcaption{ $\langle short-1 \rangle$ }{ $\langle long-1 \rangle$ }{ $\langle NAME \rangle$ }{ $\langle short-2 \rangle$ }{ $\langle long-2 \rangle$ }. Both captions are numbered and both are put into the List of Tables (LoT).

\longbionenumcaption This corresponds to the \bionenumcaption command and takes 5 arguments as:

> \longbionenumcaption{ $\langle short-1 \rangle$ }{ $\langle long-1 \rangle$ }{ $\langle NAME \rangle$ }{ $\langle short-2 \rangle$ }{ $\langle long-2 \rangle$ }. Both captions are numbered. Both are put into the ToC but only first is numbered there.

\longbicaption This corresponds to the \bicaption command and takes 4 arguments as: \longbicaption{ $\langle short-1 \rangle$ }{ $\langle long-1 \rangle$ }{ $\langle NAME \rangle$ }{ $\langle long-2 \rangle$ }.

> The first caption is numbered and put into the ToC. The second is neither numbered nor put into the ToC.

\midbicaption This is not used by the \longbi... caption commands; the style of both captions is the same. The spacing after a longtable caption, though, is controlled by the value of \belowcaptionskip.

#### <span id="page-13-0"></span>2.5 Use with the subfigure package

The subfigure package enables the captioning of sub-figures within a larger figure, and similarly for tables. If a figure that includes sub-figures is itself continued then it may be desireable to continue the captioning of the sub-figures. For example, if Figure 3 has three sub-figures, say A, B and C, and Figure 3 is continued then the sub-figures in the continuation should be D, E, etc.

\contsubtop The command \contsubtop[ $\{list-entry\}$ ][ $\{suchon\}$ ]{ $\{text\}$ } will continue  $\{\text{contsubbottom}\ \text{the sub-caption numbering scheme across (continued) floats, putting the *(subcaption)\*$ at the top of the  $\langle text \rangle$ . If both optional arguments are supplied,  $\langle list-entry \rangle$  will be the entry in the List of...and  $\langle subcaption \rangle$  will be used as the text for the subcaption. The \contsubbottom command is similar but puts the  $\langle subcaption \rangle$ at the bottom of the  $\langle text \rangle$ . In either case, the main caption can be at the top or bottom of the float.

\subconcluded The \subconcluded command is used to indicate that the continued (sub) float has been concluded and the numbering scheme is reinitialized. The command should be placed immediately before the end of the last continued environment.

\subtop The command \subtop  $[\langle list-entry \rangle] [\langle subcaption \rangle] {\langle text \rangle}$  is in addition to \subbottom the subfigure package commands \subfigure and \subtable. It puts the  $\langle subcaption \rangle$  at the top of the  $\langle text \rangle$ , and similarly  $\substack{\text{subbottom} \\ \text{subcondition}}$  { $\langle text \rangle$ } puts  $\langle subcaption \rangle$  at the bottom of the  $\langle text \rangle$ .

For example:

```
\begin{figure}
\subbottom{...} % captioned as (a) below
\subbottom{...} % captioned as (b) below
\caption{...}
\end{figure}
\begin{figure}
\contsubtop{...} % captioned as (c) above
\contsubtop{...} % captioned as (d) above
\contcaption{Concluded}
\subconcluded
\end{figure}
...
\begin{table}
\caption{...}
\subtop{...} % captioned as (a) above
\subbottom{...} % captioned as (b) below
\end{table}
```
Depending on the age of your LaTeX distribution, you may find that you have either version 2.0 or a later version of the subfigure package. If you have version 2.0, then call the ccaption package as:

\usepackage[subfigure20]{ccaption}, otherwise as:

\usepackage[subfigure]{ccaption}.

Version 2.1 of the subfigure package uses many package options some of which had been provided as commands in version 2.0. The ccaption commands just described apply to the current version. They also apply to version 2.0 except that the  $\ldots$  top and  $\ldots$  bottom commands do not take the first optional argument as:  $\ldots$  top [ $\langle subcaption \rangle$ ]  $\{\langle text \rangle\}.$ 

Both versions of subfigure provide the commands \subfigure and \subtable which may be used with the ccaption package (which also provides matching \contsubfigure and \contsubtable commands) but I recommend using the generic  $\ldots$  top and  $\ldots$  bottom commands instead. One reason being that the generic commands can be used for subcaptions in new kinds of floats, whereas the specific  $\ldots$  figure and  $\ldots$  table commands cannot. In the current version of subfigure the placement (top or bottom) of the subcaptions and the expected placement of the main caption are set by package options. Using these options in conjunction with the ccaption package may cause unexpected results, which is another reason for using the generic subcaption commands.

#### <span id="page-14-0"></span>2.6 Use with the endfloat package

The endfloat package [\[McCG95\]](#page-55-2) has the capability of putting all floats at the end of the printed document and inserting comments in the main text that a float should be placed about there. There is a slight problem if continuation captions are used in conjunction with the package, as endfloat effectively numbers each float whether or not it is captioned, and thus will increment the numbering for and continued float.

One way of getting endfloat and ccaption continued captions to cooperate is to put the following in the document preamble (modifying or extending it to suit):

```
\newcommand{\contendfloat}{}
\renewcommand{\tableplace}{%
   \begin{center}
   [\tablename~\theposttbl\ \contendfloat\ about here.]
   \end{center}
\newenvironment{conttable}{%
  \addtocounter{posttbl}{-1}%
  \def\contendfloat{(continued)}}{}
\renewcommand{\figureplace}{%
   \begin{center}
   [\figurename~\thepostfig\ \contendfloat\ about here.]
   \end{center}
\newenvironment{contfigure}{%
   \addtocounter{postfig}{-1}%
```

```
\def\contendfloat{(continued)}}{}
```
and then, for a table, in the document:

```
...
\begin{table}
\caption{...}
...
\end{table}
...
\begin{conttable}
\begin{table}
\contcaption{Continued}
...
\end{table}
\end{conttable}
```
and similarly for any continued figures.

## <span id="page-15-0"></span>2.7 New float environments

The commands in the previous sections have been tested with the caption2 and rotating packages. They will most likely fail if used with the float package because of the way this package redefines the basic \caption command.

The float package, developed by Anselm Lingnau [\[Lin95\]](#page-55-3), provides a simple scheme for creating new kinds of floats with a variety of captioning styles. Unfortunately the package does not effectively seperate the float creation aspects and the captioning styles. I have therefore included in the ccaption package a poor man's version of some aspects of the float creation elements that are in float. Both the commands and their coding differ from those in the float package.

\newfloatlist The command \newfloatlist  $[\langle within \rangle]{\langle}$  ( $\langle with \rangle$ }{\listname}{\laumame}{\laumame}} creates both a new kind of floating environment called  $\langle fenv \rangle$  and a new kind of 'List of' for  $\langle fenv \rangle$ ; the title of this new listing is  $\langle listname \rangle$ . A caption within the environment will be written out to a file with extension  $\langle ext \rangle$ . The caption, if present, will start with  $\langle capname \rangle$ . For example, if this command had been used to create the figure environment for the article class it would have been used as (remembering that LaTeX uses \listfigurename to store the 'List of Figures' text and \figurename to store the 'Figure' text):

\newfloatlist{figure}{lof}{\listfigurename}{\figurename}

and the command \listoffigure (generated by \newfloatlist) would typeset the List of Figures.

The optional  $\langle \text{within} \rangle$  argument can be used if you want the captions to be numbered within a particular document division, as figures are within the book and report classes with the numbering starting afresh with each new chapter. Creating the figure environment for either of these classes would have used:

\newfloatlist[chapter]{figure}{lof}{\listfigurename}{\figurename}

#### 2.7 New float environments 17

The captioning style for floats defined with \newfloatlist is the same as for figures and tables in the standard classes.

The \newfloatlist command generates several new commands that you can use for styling the new listing, similar to the facilities given by the tocloft package [\[Wil01\]](#page-56-4); for more detailed information you may wish to read the tocloft documentation. For ease of explanation, assume that the command was called as \newfloatlist{X}{Z}{flist}{fcap}, so that X corresponds to the name of the new environment  $\langle fenv \rangle$  and Z corresponds to the file extension  $\langle ext \rangle$ . The following float environment and commands are then created.

X The new float environment is called X, and can be used as either \begin{X} or  $\begin{matrix} x^* \end{matrix}$ , with the matching  $\end{matrix}$  or  $\end{matrix}$ .

\listofX \listofX is similar to \listoffigures, etc., in that it typesets the new listing, and heads the list with the value of flist.

Zdepth The Zdepth counter is analogous to the standard tocdepth counter in that it specifies that entries in the new listing should not be typeset if their numbering level is greater than Zdepth. The default definition is \setcounter{Zdepth}{1}. To have a subfloat of Z appear in the listing do \setcounter{Zdepth}{2}.

\cftmarkZ This macro sets the appearance of the running heads on the new listing pages. The default definition gives the same appearance as for the LoF or LoT.

\cftbeforeZtitleskip The lengths \cftbeforeZtitleskip and \cftafterZtitleskip control the \cftafterZtitleskip vertical spacing before and after the title of the new listing. By default they are set to give the normal spacing, but you can change them with \setlength if you wish.

\cftZtitlefont The code for typesetting the title of the new listing looks roughly like this \cftafterZtitle

```
\vspace*{\cftbeforeZtitleskip}
{\cftZtitlefont flist}{\cftafterZtitle}
\cftmarkZ
\vskip \cftafterZtitleskip
```
The default definition of \cftZtitlefont is for a bold font. If, for example, you would prefer the title to be in a large italic font and set flushright you could: \renewcommand{\cftZtitlefont}{\hfill\Large\itshape}

By default \cftafterZtitle is defined to do nothing; you can change it to serve your own purposes. For example:

\renewcommand{\cftafterZtitle}{\thispagestyle{empty}}

will set the page style of the first page of the new listing to be empty.

\newfloatentry The command \newfloatentry  $[\langle within \rangle]{\langle counter \rangle}{\langle level-1 \rangle}$  is used internally by \newfloatlist to generate a new counter for the new float environment and to generate the typesetting code for entries in the new listing. The required  $\langle counter \rangle$  argument is the name for a new counter. If the optional  $\langle$ *within* $\rangle$  argument is used, the counter  $\langle counter \rangle$  will be reset each time the counter  $\langle \text{within} \rangle$  is changed. These first two arguments have the same effect as calling  $\text{lower}(\text{counter})[ (\text{within})].$  The  $\langle ext \rangle$  argument is the extension for the file holding the entries, and  $\langle level-1 \rangle$  is one less than the 'level' of the entry. Continuing the figure example,

\newfloatlist[chapter]{figure}{lof}{\listfigurename}{\figurename} will internally call

\newfloatentry[chapter]{figure}{lof}{0}.

\newfloatentry generates a set of commands in addition to those directly generated by \newfloatlist. Assuming, as above, that we had

\newfloatlist{X}{Z}{flist}{fcap} then we will also have

\newfloatentry{X}{Z}{0}. This generates the following.

X The counter X matches the environment X. This counter is used for numbering captions. Remember that it will be reset according to the  $\langle \text{within} \rangle$  argument.

\theX The command \theX prints the value of the X counter. It is initially defined so

that it prints arabic numerals. If the optional  $\langle \text{within} \rangle$  argument is used,  $\theta$  is defined as \renewcommand{\theX}{\thewithin.\arabic{X}} otherwise as

 $\remewcommand{\thinspace}(\frac{\tanh}{\arabic{X}}).$ 

\cftbeforeXskip This length controls the vertical space above a caption entry in the listing. It can be changed by using **\setlength**.

\cftXindent The indentation of a caption entry in the listing from the left margin is \cftXnumwidth given by the length \cftXindent, and the space for the caption number is set by the length \cftXnumwidth. These may be changed via \setlength or by \setnewfloatindents. The default values for these depend on the value of the  $\langle level-1 \rangle$  argument. A value of zero for this sets the defaults to the figure and table values. A value of one sets them to the defaults for subfigure and subtable values.

The code for typesetting a caption entry is roughly like:

to use the normal font but it can be changed with \renewcommand.

#### {\cftXfont {\cftXpresnum SNUM\cftXaftersnum\hfil} \cftXaftersnumb TITLE}% {\cftXleader}{\cftXpagefont PAGE}\cftXafterpnum\par

where SNUM is the caption number, TITLE is the caption text, and PAGE is the page number. The other commands are described below.

\cftXfont This controls the appearance of the number and title. By default it is defined

\cftXaftersnum \cftXaftersnumnb

\cftXpresnum The caption number is typeset in a box of width \cftXnumwidth. Within the box, \cftXpresnum is first called, then the number is typeset, then \cftXaftersnum is called and finally there is a \hfil to make the box contents flush left. After the number box is typeset \cftXaftersnumb is called and then the caption text is typeset. By default these three macros are defined to do nothing, but \renewcommand can be used to make them do something interesting.

\cftXleader \cftXleader defines the leader between the text and the page number; it \cftXdotsep can be changed by \renewcommand. By default it produces a dotted leader with \cftXdotsep space between the dots. It default definition is

> \newcommand{\cftXdotsep}{4.5} which gives a 4.5mu (math units) seperation. In spite of it appearing to be a length, changes to  $\texttt{CftXdotsep}$  must be made by \renewcommand.

\cftXpagefont \cftXpagefont specifies the font to be used for typesetting the page number. \cftXafterpnum By default it is set to the normal font. Finally, \cftXafterpnum is called after setting the page number; by default is does nothing. Both these commands can be changed by \renewcommand.

Note that \newfloatlist effectively generates all the above commands. Their defaults are set so that the typesetting mimics that for figure and table captions. It is probable that you can ignore all of them, but if you do want to change something the tocloft documentation provides many examples.

 $\setminus$ setnewfloatindents The command  $\setminus$ setnewfloatindents{ $\{fenv\}$ { $\{number\}$ } sets the  $\langle fenv \rangle$ 's entry indent to the length  $\langle \text{indent} \rangle$  and its numwidth to the length  $\langle \textit{numwidth} \rangle$ . The  $\langle \textit{few} \rangle$  argument is the full name of the (sub)float.

> As a fuller example of \newfloatlist, suppose you wanted both figures (which come with the standard classes), and diagrams. You could then do something like the following.

```
\usepackage{ccaption}
...
\newcommand{\diagramname}{Diagram}
\newcommand{\listdiagramname}{List of Diagrams}
\newfloatlist{diagram}{dgm}{\listdiagramname}{\diagramname}
\newfixedcaption{\fdiagcaption}{diagram}
\begin{document}
...
\listoffigures
\listfofdiagram
...
\begin{diagram}
\caption{A diagram} \label{diag1}
...
\end{diagram}
As diagram<sup>~</sup>\ref{diag1} shows ...
\begin{minipage}{.9\textwidth}
\fdiagcaption{Another diagram} \label{diag2}
...
\end{minipage}
```
In contrast to diagram~\ref{diag1}, diagram~\ref{diag2} provides ...

As a word of warning, if you mix both floats and fixed environments with the same kind of caption you have to ensure that they get printed in the correct order in the final document. If you do not do this, then the \list... of captions will come out in the wrong order (the lists are ordered according the page number in the typeset document, not your source input order).

 $\newsubfloat$  The \newsubfloat { $\{fenv\}$ } command, which is only of use with the subfigure package and the subfigure20 or subfigure option, creates subcaptions (\subtop and \subbottom, together with their continued forms) for use within the float environment  $\langle few\rangle$  previously defined via \newfloatlist[...]{ $\langle few\rangle$ }{...}.

> The \newsubfloat macro internally calls the \newfloatentry command and assuming our usual \newfloatlist{X}{Z}{flist}{fcap} then \newsubfloat{X}

calls

### \newfloatentry[X]{subX}{Z}{1}

so there is a further set of \cftsubX... commands generated for adjusting the typesetting of the subcaption entries. Note that the full name of the entry in the listing is 'sub $\langle fenv \rangle'$ , not just simply ' $\langle fenv \rangle'$ .

\newfloatpagesoff The \newfloatpagesoff{ $\{fenv\}$  command will turn off page numbering for list entries for  $\langle fenv \rangle$ . This is probably most likely to be used for switching off page numbers for subfloat entries, in which case it should be called as  $\newfloatpagesoff{sub}\frac{env}{env}$ .

 $\newcommand{\label{thm}{{fenv}} command reverses the effect of a correspond$ ing \newfloatpagesoff{ $\langle fenv \rangle$ }.

\newfloatenv NOTE: These two macros were in version 2.7 of the package but were re- \listfloats placed in version 3.0 by the functionally extended \newfloatlist and \listofX commands, respectively.

> There is a limit to the number of List of... listings that  $(La)$ TeX can handle. Each kind of listing requires a \jobname.ext file and the TeX program has an upper limit on the number of files it can handle. In the most limited circumstance LaTeX requires three files — the log, aux and dvi files. Further files are required for things like a ToC (toc) or an index (idx). If you try and create too many new listings LaTeX will respond with the error message:

#### No room for a new write

If you get such a message the only recourse is to redesign your document.

# <span id="page-19-0"></span>3 How LaTeX makes captions

This section provides an overview of how LaTeX creates captions and gives some examples of how to change the captioning style without having to use any package. The section need not be looked at more than once unless you like reading LaTeX code or you want to make changes to LaTeX's style of captioning.

The LaTeX kernel provides tools to help in the definition of captions, but it is the particular class that decides on their format.

\caption The kernel (in ltfloat.dtx) defines the caption command via

\def\caption{\refstepcounter\@captype \@dblarg{\@caption\@captype}}

 $\Diamond$   $\Diamond$   $\Diamond$   $\Diamond$   $\Diamond$   $\Diamond$   $\Diamond$  is defined by the code that creates a new float environment and is set to the environment's name (see the code for \@xfloat in ltfloat.dtx). For a figure environment, there is an equivalent to

## \def\@captype{figure}.

\@caption The kernel also provides the \@caption{ $\langle type \rangle$ }[\\end{short-title}]{\full-title}} command as:

\long\def\@caption#1[#2]#3{%

```
\par
```

```
\addcontentsline{\csname ext@#1\endcsname}{#1}% <----
```

```
{\protect\numberline{\csname the#1\endcsname}{\ignorespaces #2}}%
\begingroup
```

```
\@parboxrestore
   \if@minipage
     \@setminipage
   \fi
   \normalsize
   \@makecaption{\csname fnum@#1\endcsname}{\ignorespaces #3}\par % <----
\endgroup}
```
where  $\langle type \rangle$  is the name of the environment in which the caption will be used. Putting these three commands together results in the user's view of the caption command as  $\cosh[\langle short\text{-}title \rangle] {\langle \text{-}title \rangle}.$ It is the responsibilty of the class (or package) which defines floats to provide

definitions for \ext@type, \fnum@type and \@makecaption which appear in the definition of \@caption (in the lines marked <---- above).

\ext@type This macro holds the name of the extension for a 'List of. . . ' file. For example for the figure float environment there is the definition equivalent to \newcommand{\ext@figure}{lof}.

\fnum@type This macro is responsible for typesetting the caption number. For example, for the figure environment there is the definition equivalent to

\newcommand{\fnum@figure}{\figurename~\thefigure}.

```
\@makecaption The \@makecaption{\langle number \rangle}{\langle text \rangle, where \langle number \rangle is a string such as
                   'Table 5.3' and \langle text \rangle is the caption text, performs the typesetting of the caption,
                   and is defined in the standard classes (in classes.dtx) as the equivalent of:
```

```
\newcommand{\@makecaption}[2]{%
 \vskip\abovecaptionskip % <- 1
 \simeq \simeq \simeq \simeq 2\ifdim \wd\@tempboxa >\hsize
   #1: #2\par \frac{8}{6} <- 3
 \else
   \global \@minipagefalse
   \hb@xt@\hsize{\hfil\box\@tempboxa\hfil}%
 \fi
 \vskip\belowcaptionskip} % <- 4
```
\abovecaptionskip Vertical space is added before and after a caption (lines marked 1 and 4 in the \belowcaptionskip code for \@makecaption above) and the amount of space is given by the lengths \abovecaptionskip and \belowcaptionskip. The standard classes set these to 10pt and 0pt respectively. If you want to change the space before or after a caption, use \setlength to change the values. In figures, the caption is usually placed below the illustration. The actual space between the bottom of the illustration and the baseline of the first line of the caption is the \abovecaptionskip plus the \parskip plus the \baselineskip. If the illustration is in a center environment then additional space will be added by the \end{center}; it is usually better to use the \centering command rather than the center environment.

> The actual typesetting of a caption is effectively performed by the code in lines marked 2 and 3 in the code for **\@makecaption**; note that these are where

## <span id="page-21-0"></span>A THOUSAND WORDS. . .

#### Figure 4: A picture is worth a thousand words

## <span id="page-21-1"></span>ANOTHER THOUSAND WORDS. . .

#### **Figure 5**  $-$  A different kind of figure caption

the colon that is typeset after the number is specified. If you want to make complex changes to the default captioning style you may have to create your own version of \@caption using \renewcommand. On the other hand, many such changes can be achieved by changing the definition of the the appropriate \fnum@type command(s). For example, to make the figure name and number bold: \renewcommand{\fnum@figure}{\textbf{\figurename~\thefigure}}

REMEMBER: If you are doing anything involving commands that include the @ character, and it's not in a class or package file, you have to do it within a \makeatletter and \makeatother pairing. So, if you modify the \fnum@figure command anywhere in your document it has to be done as:

```
\makeatletter
\renewcommand{\fnum@figure}{......}
\makeatother
```
As an example, Figure [4](#page-21-0) was created by the following code:

```
\makeatletter
\renewcommand{\fnum@figure}{\textsc{\figurename~\thefigure}}
\makeatother
\begin{figure}
\centering
A THOUSAND WORDS\ldots
\caption{A picture is worth a thousand words}\label{fig:sc}
\end{figure}
```
As another example, suppose that you needed to typeset the \figurename and its number in a bold font, replace the colon that normally appears after the number by a long dash, and typeset the actual title text in a sans-serif font, as is illustrated by the caption for Figure [5.](#page-21-1) The following code does this.

```
\makeatletter
\renewcommand{\fnum@figure}[1]{\textbf{\figurename~\thefigure} --- \sffamily}
\makeatother
\begin{figure}
\centering
ANOTHER THOUSAND WORDS\ldots
\caption{A different kind of figure caption}\label{fig:sf}
\end{figure}
```
Perhaps a little description of how this works is in order. Doing a little bit of TEX's macro processing by hand, the typesetting lines in \@makecaption (lines 2 and 3) get instantiated like:

#### \fnum@figure{\figurename~\thefigure}: text

Redefining \fnum@figure to take one argument and then not using the value of the argument essentially gobbles up the colon. Using

#### \textbf{\figurename~\thefigure}

in the definition causes \figurename and the number to be typeset in a bold font. After this comes the long dash. Finally, putting \sffamily at the end of the redefinition causes any following text (i.e., the actual title) to be typeset using the sans-serif font.

If you do modify \@makecaption, then spaces in the definition may be important; also you must use the comment (%) character in the same places as I have done above.

You may also want to take a look at the caption2 package by Harald Axel Sommerfeldt which provides a ready-made set of differing captioning styles. This basically works by redefining the \@makecaption command to provide some hooks. Of course the ccaption package provides the tools that you need to make most, if not all, of any likely caption styles.

# <span id="page-22-0"></span>3.1 Changing the numbering scheme

In the article class and its derivatives, captions are numbered continuously throughout the document, while in the book and report classes, numbering starts anew in each chapter.

If you want captions to be numbered anew with sections in the article class you can do this:

```
\makeatletter
\@addtoreset{table}{section}
\renewcommand{\thetable}{\thesection.\arabic{table}}
\makeatletter
```
and similarly for all the other float environments.

If you are using the book or report class and you want the captions to be numbered consecutively throughout the document you can do this:

```
\makeatletter
\@removefromreset{table}{chapter}
\renewcommand{\thetable}{\arabic{table}}
\makeatother
```
and similarly for all the other float environments. Note that you will need the remreset package<sup>[1](#page-22-1)</sup> which provides the definition of  $\@$ removefromreset.

You can play with other combinations of **\@addtoreset**, **\@removefromreset**, and  $\remewcommand{\the...}{...}$  to get the numbering scheme you want.

<span id="page-22-1"></span> $1<sup>1</sup>$ Available on CTAN in tex-archive/macros/latex/contrib/supported/carlise.

## <span id="page-23-0"></span>3.2 Captions with footnotes

If you want to have a caption with a footnote, think long and hard as to whether this is really essential. It is not normally considered to be good typographic practice, and to rub the point in LaTeX does not make it necessarily easy to do. However, if you (or your publisher) insists, read on.

If it is present, the optional argument to  $\cosh$  is put into the LoF/LoT as appropriate. If the argument is not present, then the text of the required argument is put into the LoF. In the first case, the optional argument is moving, and in the second case the required argument is moving. The \footnote command is fragile and must be \protected (i.e., \protect\footnote{}) if it is used in a moving argument. If you don't want the footnote to appear in the LoF, use a footnoteless optional argument and a footnoted required argument.

You will probably be surprised if you just do, for example:

```
\begin{figure}
...
```

```
\caption[For LoF]{For figure\footnote{The footnote}}
\end{figure}
```
because (a) the footnote number may be greater than you thought, and (b) the footnote text has vanished. This later is because LaTeX won't typeset footnotes from a float. To get an actual footnote within the float you have to use a minipage, like:

```
\begin{figure}
\begin{minipage}{\linewidth}
...
\caption[For LoF]{For figure\footnote{The footnote}}
\end{minipage}
\end{figure}
```
Now you may find that you get two footnotes for the price of one. Fortunately, if you use the ccaption package *without* the caption2 option, this will not occur.

When using a minipage as above, the footnote text is typeset at the bottom of the minipage (i.e., within the float). If you want the footnote text typeset at the bottom of the page, then you have to use the \footnotemark and \footnotetext commands like:

```
\begin{figure}
...
\caption[For LoF]{For figure\footnotemark}
\end{figure}
\footnotetext{The footnote}
```
This will typeset the argument of the \footnotetext command at the bottom of the page where you called the command. Of course, the figure might have floated

#### ILLUSTRATION 1 ILLUSTRATION 2

#### <span id="page-24-2"></span>**Figure 6**  $-$  Float with two illustrations

to a later page, and then it's a matter of some manual fiddling to get everything on the same page, and possibly to get the footnote marks to match correctly with the footnote text.

At this point, you are on your own.

# <span id="page-24-0"></span>4 Floats

As far as LaTeX is concerned, a float is a box which certain restrictions as to where it can be placed.

## <span id="page-24-1"></span>4.1 Multiple floats

You can effectively put what you like inside a float box. Normally there is just a single picture or tabular in a float but you can put as many of these as will fit inside a float.

Three typical cases of multiple figures/tables in a single float come to mind:

- Multiple illustrations/tabulars with a single caption.
- Multiple illustrations/tabulars each individually captioned.
- Multiple illustrations/tabulars with one main caption and individual subcaptions.

The subfigure package is designed for the last of these cases; the others do not require a package.

Figure [6](#page-24-2) is an example of multiple illustrations in a single float with a single caption. This figure was produced by the following code.

```
\begin{figure}
\centering
\hspace*{\fill} {ILLUSTRATION 1} \hfill {ILLUSTRATION 2} \hspace*{\fill}
\caption{Float with two illustrations} \label{fig:mult1}
\end{figure}
```
The \hspace\*{\fill} and \hfill commands were used to space the two illustrations equally. Of course \includegraphics or tabular environments could just as well be used instead of the {ILLUSTRATION N} text.

The following code produces Figures [7](#page-25-1) and [8](#page-25-2) which are examples of two seperately captioned illustrations in one float.

```
\begin{figure}
\centering
```
<span id="page-25-2"></span><span id="page-25-1"></span>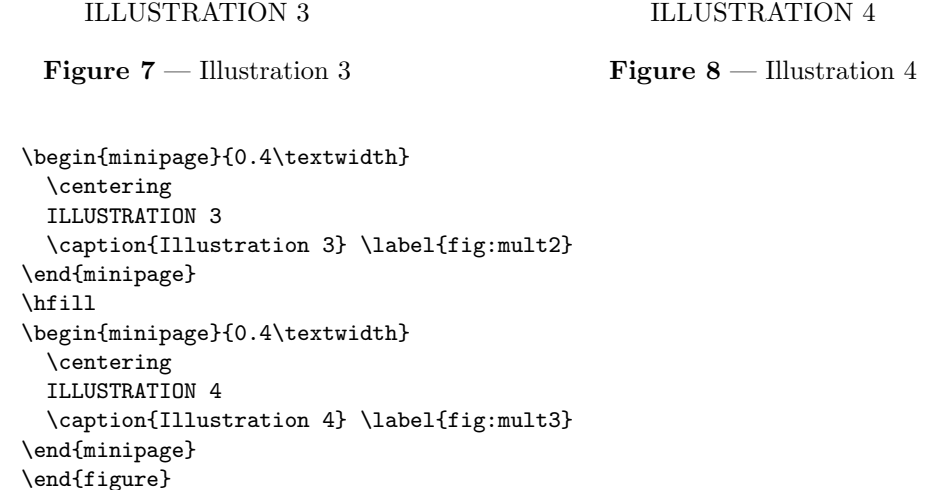

In this case the illustrations (or graphics or tabulars) are put into seperate minipage environments within the float, and the captions are also put within the minipages. Note that any required \label must also be inside the minipage. If you wished, you could add yet another caption after the end of the two minipages.

Keith Reckdahl [\[Rec97\]](#page-56-1) provides more examples of this kind of thing.

# <span id="page-25-0"></span>4.2 Where LaTeX puts floats

The general format for a float environment is:

 $\begin{equation}$ [ $\{loc\}$ ] ...  $\end{equation}$  or for double column floats:

 $\begin{center} \begin{bmatrix} \langle loc \rangle \end{bmatrix} \dots \end{center}$ 

where the optional argument  $\langle loc \rangle$ , consisting of one or more characters, specifies a location where the float may be placed. Note that the multicol package only supports the starred floats and it will not let you have a single column float. The possible  $\langle loc \rangle$  values are one or more of the following:

- b bottom: at the bottom of a page. This does not apply to double column floats as they may only be placed at the top of a page.
- h here: if possible exactly where the float environment is defined. It does not apply to double column floats.
- p page: on a seperate page containing only floats (no text).
- t top: at the top of a page.
- ! make an extra effort to place the float at the earliest place specified by the rest of the argument.

The default for  $\langle loc \rangle$  is tbp, so the float may be placed at the top, or bottom, or on a float-only page; the default works well 95% of the time. Floats of the same kind

#### 4.2 Where LaTeX puts floats 27

are output in definition order, except that a double column float may be output before a later single column float of the same kind, or *vice-versa*<sup>[2](#page-26-0)</sup>. A float is never put on an earlier page than its definition but may be put on the same or later page of its definition. If a float cannot be placed, all suceeding floats will be held up, and LaTeX can store no more than 16 held up floats. A float cannot be placed if it would cause an overfull page, or it otherwise cannot be fitted according the the float parameters. A \clearpage or \cleardoublepage or \end{document} flushes out all unprocessed floats, irrespective of the  $\langle loc \rangle$  and float parameters, putting them on float-only pages.

\suppressfloats You can use the command \suppressfloats  $(\cos)$  to suppress floats at a given  $\langle pos \rangle$  on the current page.  $\sup$  prevents any floats at the top of the page and \suppressfloats[b] prevents any floats at the bottom of the page. The simple \suppressfloats prevents both top and bottom floats.

> The flafter package, which should have come with your LaTeX distribution, provides a means of preventing floats from moving backwards from their definition position in the text. This can be useful to ensure, for example, that a float early in a  $\setminus$  section $\}$  is not typeset before the section heading.

> Table [4](#page-27-0) lists the various float parameters and typical default values. All the lengths are rubber lengths, and the actual defaults depend on both the class and its size option.

> Given the displayed defaults, the height of a top float must be less than  $70\%$ of the textheight and there can be no more than 2 top floats on a text page. Similarly, the height of a bottom float must not exceed 30% of the textheight and there can be no more than 1 bottom float on a text page. There can be no more than 3 floats (top, bottom and here) on the page. At least 20% of a text page with floats must be text. On a float page (one that has no text, only floats) the sum of the heights of the floats must be at least 50% of the textheight. The floats on a float page should be vertically centered.

> It can be seen that with the defaults LaTeX might have trouble finding a place for a float. Consider what will happen if a float is a bottom float whose height is 40% of the textheight and this is followed by a float whose height is 90% of the textheight. The first is too large to actually go at the bottom of a text page but too small to go on a float page by itself. The second has to go on a float page but it is too large to share the float page with the first float. LaTeX is stuck!

> At this point it is worthwhile to be precise about the effect of a one character  $\langle loc \rangle$  argument:

- [b] means: 'put the float at the bottom of a page with some text above it, and nowhere else'. The float must fit into the \bottomfraction space otherwise it and subsequent floats will be held up.
- [h] means: 'put the float at this point and nowhere else'. The float must fit into the space left on the page otherwise it and subsequent floats will be held up.

<span id="page-26-0"></span> $2$ This little quirk is fixed by the fixltx2e package, at least for tables and figures. The package is part of a normal LaTeX distribution.

| Parameter                     | Controls                                                     | Default          |
|-------------------------------|--------------------------------------------------------------|------------------|
|                               | Counters — change with \setcounter                           |                  |
| topnumber                     | max number of floats at top of a page                        | $\overline{2}$   |
| bottomnumber                  | max number of floats at bottom of a page                     | $\mathbf{1}$     |
| totalnumber                   | max number of floats on a text page                          | 3                |
| dbltopnumber                  | like topnumber for double column floats                      | $\overline{2}$   |
|                               | Commands - change with \renewcommand                         |                  |
| \topfraction                  | max fraction of page reserved for top                        | $\overline{0.7}$ |
|                               | floats                                                       |                  |
| <i><b>\bottomfraction</b></i> | max fraction of page reserved for bottom                     | 0.3              |
|                               | floats                                                       |                  |
| \textfraction                 | min fraction of page that must have text                     | 0.2              |
| \dbltopfraction               | like \topfraction for double column                          | 0.7              |
|                               | floats                                                       |                  |
| \floatpagefraction            | min fraction of a float page that must                       | 0.5              |
|                               | have $float(s)$                                              |                  |
| \dblfloatpagefraction         | like \floatpagefraction for double col-                      | 0.5              |
|                               | umn floats                                                   |                  |
|                               | Text page lengths - change with \setlength                   |                  |
| \floatsep                     | vertical space between floats                                | 12pt             |
| \textfloatsep                 | vertical space between a top (bottom)                        | 20pt             |
|                               | float and succeding (preceeding) text                        |                  |
| \intextsep                    | vertical space above and below an h float                    | 12pt             |
| \dblfloatsep                  | like \floatsep for double column floats                      | 12pt             |
| \dbltextfloatsep              | like \textfloatsep for double column                         | 20pt             |
|                               | floats                                                       |                  |
|                               | Float page lengths $-$ change with $\sqrt{\text{setlength}}$ |                  |
| <b><i><u>Ofptop</u></i></b>   | space at the top of the page                                 | Opt plus 1fil    |
| <b>\@fpsep</b>                | space between floats                                         | 8pt plus 2fil    |
| \@fpbot                       | space at the bottom of the page                              | Opt plus 1fil    |
| \@dblfptop                    | like <b>\@fptop</b> for double column floats                 | Opt plus 1fil    |
| \@dblfpsep                    | like <b>\@fpsep</b> for double column floats                 | 8pt plus 2fil    |
| \@dblfpbot                    | like <b>\@fpbot</b> for double column floats                 | Opt plus 1fil    |

<span id="page-27-0"></span>Table 4: Float placement parameters

- [p] means: 'put the float on a page that has no text but may have other floats on it'. There must be at least '\floatpagefraction' worth of floats to go on a float only page before the float will be be output.
- [t] means: 'put the float at the top of a page with some text below it, and nowhere else'. The float must fit into the \topfraction space otherwise it and subsequent floats will be held up.

 $[1...]$  means: 'ignore the \...fraction values for this float'.

You must try and pick a combination from these that will let LaTeX find a place to put your floats. However, you can also can change the float parameters to make it easier to find places to put floats. Some examples are:

- Decrease \textfraction to get more 'float' on a text page, but the sum of \textfraction and \topfraction and the sum of \textfraction and \bottomfraction should not exceed 1, otherwise the placement algorithm falls apart. A minimum value for  $\text{fraction}$  is about  $0.10 - a$  page with less than  $10\%$  text looks better with no text at all, just floats.
- Both \topfraction and \bottomfraction can be increased, and it does not matter if their sum exceeds 1.0. A good typographic style is that floats are encouraged to go at the top of a page, and a better balance is achieved if the float space on a page is larger at the top than the bottom.
- Making \floatpagefraction too small might have the effect of a float page just having one small float. However, to make sure that a float page never has more than one float on it, do: \renewcommand{\floatpagefraction}{0.01} \setlength{\@fpsep}{\textheight}
- Setting \@fptop to 0pt, \@fpsep to 8pt and \@fpbot to 0pt plus 1fil will force floats on a float page to start at the top of the page.

If you are experimenting, a reasonable starting position is:

```
\setcounter{topnumber}{3}
\setcounter{bottomnumber}{2}
\setcounter{totalnumber}{4}
\renewcommand{\topfraction}{0.85}
\renewcommand{\bottomfraction}{0.5}
\renewcommand{\textfraction}{0.15}
\renewcommand{\floatpagefraction}{0.7}
```
and similarly for double column floats if you will have any.

One of LaTeX's little quirks is that on a text page, the 'height' of a float is its actual height plus \textfloatsep or \floatsep, while on a float page the 'height' is the actual height. This means that when using the default  $\langle loc \rangle$  of  $[tbp]$  at least one of the text page float fractions (\topfraction and/or \bottomfraction) must be larger than the \floatpagefraction by an amount sufficient to take account of the maximum text page seperation value.

# <span id="page-29-0"></span>5 The package code

Announce the name and version of the package, which requires LaTeX2e.

```
1 \langle *usc \rangle
```

```
2 \NeedsTeXFormat{LaTeX2e}
```
3 \ProvidesPackage{ccaption}[2005/03/29 v3.2a Extended captioning and new floats] 4

In an attempt to avoid name clashes with other packages, all internal commands include the string @cont.

Note (2001/08/03): Older versions of the amsmath package did odd things with **\@tempa**, **\@tempb** and **\@tempc**. I have replaced any original use of these by \@conttempa, etc.

Do the options first.

\if@contsubfigxx \if@contsubfigxxi has been given. These three \if... are used to remember if the subfigure20 or subfigure option

 $\int$  if  $\theta$  contaution

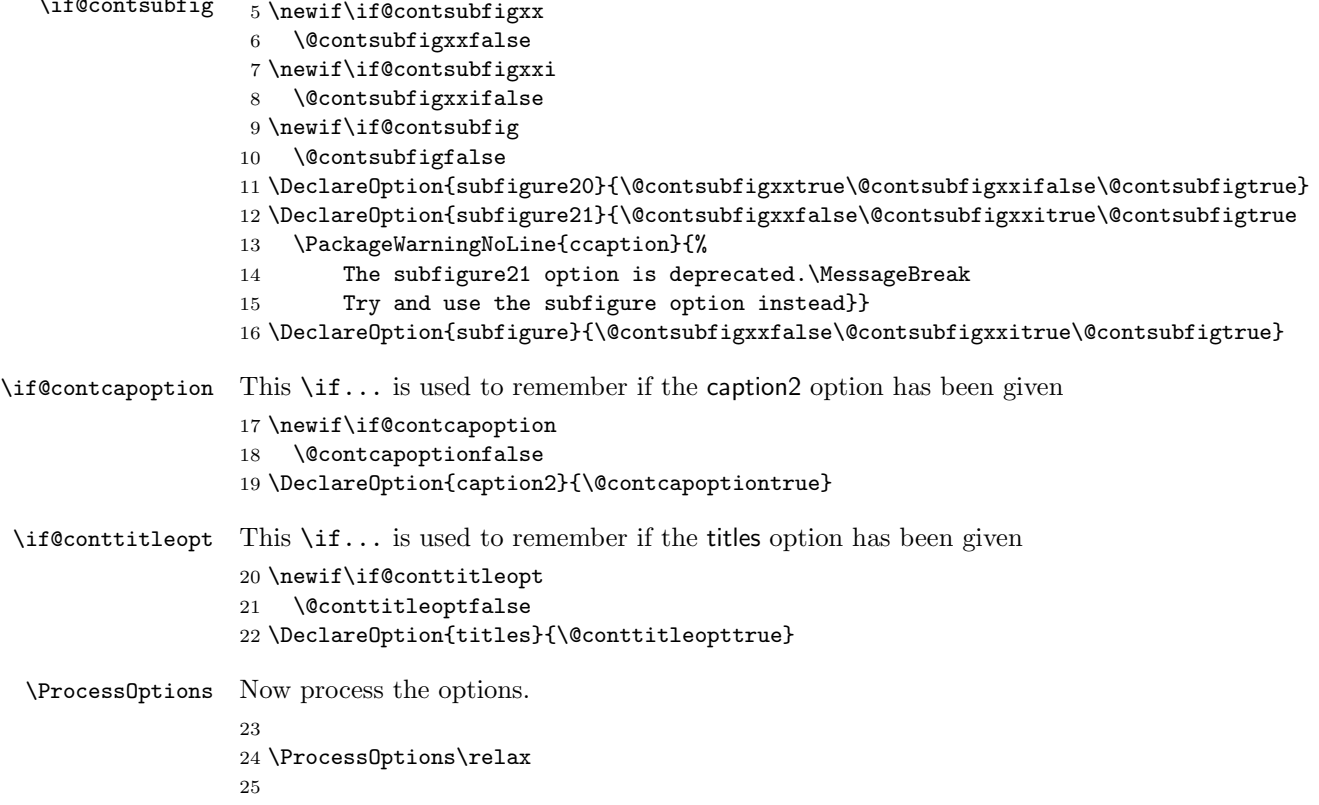

## <span id="page-30-0"></span>5.1 Caption styling

The caption styling<sup>[3](#page-30-1)</sup> is accomplished by redefining the **\@makecaption** command. First, though, define and initialise the user-level commands.

The styling is only defined if the caption2 option is not given. But first we have to declare some new **\if** commands before testing the option.

```
\if@contcw
     \if@conthang
   \if@contindent 27\newif\if@conthang
                  For use when checking caption width and captioning styles styles.
                  26 \newif\if@contcw
                   28 \newif\if@contindent
                   29
                   Issue a warning if the caption2 option has been used.
                   30 \if@contcapoption
                   31 \PackageWarningNoLine{ccaption)}%
                   32 {You have used the caption2 option.\MessageBreak
                   33 The ccaption styling commands\MessageBreak
                   34 are unavailable to you}
                   35 \else
                   36
    \captiondelim
For the caption delimeter.
      \@contdelim
                   37 \newcommand{\captiondelim}[1]{\def\@contdelim{#1}}
                   38 \captiondelim{: }
                   39
 \captionnamefont
The font for the caption name.
      \@contnfont
                   40 \newcommand{\captionnamefont}[1]{\def\@contnfont{#1}}
                   41 \captionnamefont{}
                   42
\captiontitlefont
      \@conttfont
                   The font for the caption title.
                   43 \newcommand{\captiontitlefont}[1]{\def\@conttfont{#1}}
                   44 \captiontitlefont{}
                   45
 \flushleftright
  \centerlastline
                   These are in addition to the \centering, \raggedleft and \raggedright decla-
                   rations for paragraphing. \flushleftright sets the skips to TeX's normal (block)
                   paragraphing values, while \centerlastline sets the skips to give a centered last
                   line in a block paragraph.
                   46 \newcommand{\flushleftright}{%
                   47 \leftskip\z@ \rightskip\z@
                   48 \parfillskip=\z@ plus 1fil}
                   49 \newcommand{\centerlastline}{%
                   50 \leftskip=\z@ plus 1fil
```
<span id="page-30-1"></span><sup>3</sup>Thanks to Donald Arseneau and Arash Esbatil for their perceptive comments on early versions of the styling code.

```
51 \rightskip=\z@ plus -1fil
                     52 \parfillskip=\z@ plus 2fil}
                     53
      \captionstyle
       \@contcstyle
                     The paragraphing style for the caption.
                     54 \newcommand{\captionstyle}[1]{\def\@contcstyle{#1}}
                     55 \captionstyle{}
                     56
       \@contcwidth
      \captionwidth
\changecaptionwidth
\normalcaptionwidth
                     The macros for dealing with the caption width.
                     57 \newlength{\@contcwidth}
                     58 \newcommand{\captionwidth}[1]{\setlength{\@contcwidth}{#1}}
                     59 \captionwidth{\linewidth}
                     60 \newcommand{\changecaptionwidth}{\@contcwtrue}
                     61 \newcommand{\normalcaptionwidth}{\@contcwfalse}
                     62 \normalcaptionwidth
                     63
         \@contindw
       \hangcaption
     \indentcaption
     \normalcaption
                     The macros for hanging and indented captions.
                     64 \newlength{\@contindw}
                     65 \newcommand{\hangcaption}{\@conthangtrue\@contindentfalse}
                     66 \newcommand{\indentcaption}[1]{\setlength{\@contindw}{#1}%
                     67 \@conthangfalse\@contindenttrue}
                     68 \newcommand{\normalcaption}{\@conthangfalse\@contindentfalse}
                     69 \normalcaption
                     70
        \precaption
          \@contpre
       \postcaption
         \@contpost
      \midbicaption
73 \newcommand{\postcaption}[1]{\def\@contpost{#1}}
        \@contmidbi
                     The macros for the pre- and post-caption text/commands, and for the mid-caption
                     command for bilingual captions.
                     71 \newcommand{\precaption}[1]{\def\@contpre{#1}}
                     72 \precaption{}
                    74 \postcaption{}
                     75 \newcommand{\midbicaption}[1]{\def\@contmidbi{#1}}
                     76 \midbicaption{}
                     77
      \@makecaption This is a reimplementation of the kernel \@makecaption command. As well as
                     including the caption typesetting commands it enables captions that include forced
                     newlines (e.g., by \setminus \setminus).
                         4</sup> from postings to the CTT newsgroup
                     and Email discussions. The \topskip strut is used whenever the caption is the
                     first part of the float. This means, among other things, that if a caption comes at
                     the top of a page, then the first line of the caption will be aligned with the normal
                     first line of a page. The \abovecaptionskip is only used when there is something
                     above the caption in the current float.
                     78 \long\def\@makecaption#1#2{\let\@conttempa\relax
```
<span id="page-31-0"></span> ${}^4\mathrm{Email:}$ asnd@triumf.ca

- 5.1 Caption styling 33
- 79 \ifdim\prevdepth>-99\p@ \vskip\abovecaptionskip
- 80 \else \def\@conttempa{\vbox to\topskip{}}\fi

\@contfnote \@contfmark

The caption title will be typeset twice, firstly to measure its width and secondly to actually typeset it. To avoid problems caused by a footnote in the caption getting processed twice, we temporarily disable the expected relevant commands.

- 81 \let\@contfnote\footnote \renewcommand{\footnote}[2][]{}
- 82 \let\@contfmark\footnotemark \renewcommand{\footnotemark}[1][]{}
- 83 \let\@contlabel\label \renewcommand{\label}[1]{}

Now measure the width of the total caption, not forgetting to take account of the font specifications, and then restore the footnoting.

- 84 \sbox\@tempboxa{\@contnfont #1\@contdelim \@conttfont #2}
- 85 \let\footnote\@contfnote
- 86 \let\footnotemark\@contfmark
- 87 \let\label\@contlabel

If the caption is less than one line, then the whole caption needs to be centered on the page (otherwise the short caption may be typeset flushleft).

#### 88 \ifdim\wd\@tempboxa<\linewidth \centering \fi

```
89 \if@contcw
```
For typesetting at anything other than the normal width, put the caption into a \parbox of the specified width. This must be centered.

- 90 \centering
- 91 \parbox{\@contcwidth}{%
- 92 \fi
- 93 \if@conthang

For a hanging caption we have to measure the width of the caption name, then typeset the whole caption in a hanging paragraph.

- 94 \sbox\@tempboxa{\@contnfont #1\@contdelim}
- 95 \@contpre%
- 96 {\@contnfont #1\@contdelim}\@conttempa
- 97 {\@contcstyle\hangindent=\wd\@tempboxa\hangafter=\@ne\@conttfont #2\par}
- 98 \else
- 99 \if@contindent

An indented caption is similar, except the amount of indentation is kept in \@contindw.

```
100 \@contpre%
```

```
101 {\@contnfont #1\@contdelim}\@conttempa
```

```
102 {\@contcstyle\hangindent=\@contindw\hangafter=\@ne\@conttfont #2\par}
```

```
103 \else
```
For the normal style, just typeset the caption.

```
104 \@contpre%
```

```
105 {\@contnfont #1\@contdelim}\@conttempa
```
- 106 {\@contcstyle\@conttfont #2\par}
- $107$  \fi
- 108 \fi

Finish off the typesetting by processing the post-text, and if not using the normal width then close off the **\parbox**, and lastly put in some vertical space.

```
109 \@contpost
110 \if@contcw
111 \par
112 } % end of parbox
113 \fi
114 \vskip\belowcaptionskip}
115
    This finishes off the non caption2 option.
116 \fi % end of test (\if@contcapoption) on caption2 option
```

```
117
```
# <span id="page-33-0"></span>5.2 Continuation captions and legends

- $\mathrm{control}(text)$  is a user-level command. It is a simplified version of the normal \caption command as it doesn't have to deal too much with numbering or list of . . . entries.
	- 118 \newcommand{\contcaption}{% 119 \addtocounter{\@captype}{\m@ne}% 120 \refstepcounter{\@captype}% 121 \@contcaption\@captype} 122
- \@contcaption This is the workhorse for the \contcaption command. In turn, it uses the \@makecaption command (defined in the usual classes) to do most of its work. It uses the number of the previous \caption command in the same type of float and its implementation includes much of the code used in the LaTeX \@caption command.

123 \long\def\@contcaption#1#2{%

- $124$  \par
- 125 \begingroup
- 126 \@parboxrestore
- 127 \if@minipage
- 128 \@setminipage
- 129  $\mathbf{f}$  129
- 130 \normalsize
- 131 \@makecaption{\csname fnum@#1\endcsname}{\ignorespaces #2}\par
- 132 \endgroup}
- 133

\abovelegendskip \belowlegendskip These two lengths control the vertical spacing before and after a legend. We will give these values such that a legend will ocupy an integral number of lines.

134 \newlength{\abovelegendskip}

```
135 \setlength{\abovelegendskip}{0.5\baselineskip}
```
- 136 \newlength{\belowlegendskip}
- 137 \setlength{\belowlegendskip}{\abovelegendskip}
- 138

5.2 Continuation captions and legends 35

139 \newcommand{\legend}[1]{%

\legend The command is called as \legend{ $\text{text}$ . It is intended to be used in a float environment for an 'anonymous' caption, but can be used anywhere.

> The implementation is similar to the \caption command but we have to eliminate printing of a delimeter.

```
140 \par
               141 \begingroup
               142 \@parboxrestore
               143 \if@minipage
               144 \@setminipage
               145 \fi
               146 \normalsize
               147 \captiondelim{\mbox{}}
               148 \@makecaption{}{\ignorespaces #1}\par
               149 \endgroup}
               150
  \namedlegend \namedlegend \delta(\short-title) is like the \caption command except
                that it does not number the caption.
               151 \newcommand{\namedlegend}{\@dblarg{\@legend\@captype}}
               152
      \text{Qlegend } \qquad \text{type}[\{short-title\}]\{long-title\} is the workhorse for the \namedlegend
                command. In turn, it calls \@makelegend. It requires two commands to
                have been defined, namely \flegtoc@type and \fleg@type. The command
                \Theta \flegtoc@type{\text{text}) is responsible for writing a title text to the appropriate
                listof file. \fleg@type is responsible for typeseting the name of the legend.
               153 \long\def\@legend#1[#2]#3{%
               154 \par
               155 \csname flegtoc@#1\endcsname{#2}%
               156 \begingroup
               157 \@parboxrestore
               158 \if@minipage
               159 \@setminipage
               160 \fi
               161 \normalsize
               162 \@makecaption{\csname fleg@#1\endcsname}{\ignorespaces #3}\par
               163 \endgroup}
               164
\flegtoc@table
These macros write a \namedlegend title to the respective listof file. By default
\flegtoc@figure
they do nothing.
```

```
165 \newcommand{\flegtoc@table}[1]{}
166 \newcommand{\flegtoc@figure}[1]{}
167
```
\fleg@table These macros typeset the name before the title of a \namedlegend. By default \fleg@figure they are defined to mimic the normal captioning style.

```
168 \newcommand{\fleg@table}{\tablename}
169 \newcommand{\fleg@figure}{\figurename}
170
```
# <span id="page-35-0"></span>5.3 Non-float captions

These commands are defined in terms of their  $\ldots$  command counterparts. Call as \...fixedcaption[ $\langle\textit{capcommand}\rangle$ ]{ $\langle\textit{command}\rangle$ }{ $\langle\textit{command}\rangle$ }}

```
\newfixedcaption
 \renewfixedcaption
\providefixedcaption 171\newcommand{\newfixedcaption}[3][\caption]{%
                     172 \newcommand{#2}{\def\@captype{#3}#1}}
                     173 \newcommand{\renewfixedcaption}[3][\caption]{%
                     174 \renewcommand{#2}{\def\@captype{#3}#1}}
                     175 \newcommand{\providefixedcaption}[3][\caption]{%
                     176 \providecommand{#2}{\def\@captype{#3}#1}}
```
177

# <span id="page-35-1"></span>5.4 Bilingual captions

The bilingual caption commands all use internal grouping so that any changes are kept local. This has the unfortunate side-effect that any \label command must be within the grouping otherwise the wrong number is picked up. To make the coding, if not necessarily the use, of the commands simpler, I have not used the traditional style of square brackets for optional caption text arguments. Instead, empty 'required' arguments are used as the implementation means.

\@if@contemptyarg For dealing with empty arguments. \@if@contemptyarg{\testarg}}{\testarg}}{\testargi}} checks if  $\langle testarq \rangle$  is empty (consists of zero or more spaces only). If it is empty then the  $\langle YES \rangle$  argument is processed otherwise the  $\langle NO \rangle$  argument is processed. The implementation uses code suggested by Donald Arseneau (see section [A](#page-54-0) for some background on this).

178 \begingroup

179 \catcode'\Q=3

```
180 \long\gdef\@if@contemptyarg#1{\@xif@contmt#1QQ\@secondoftwo\@firstoftwo\@nil}
181 \long\gdef\@xif@contmt#1#2Q#3#4#5\@nil{#4}
182 \endgroup
183
```
\bitwonumcaption The 6 arguments are: optional label, short and long in language 1, name in language 2, and short and long in language 2. Both texts are put into the List of as numbered entries.

184 \newcommand{\bitwonumcaption}[6][\@empty]{%

185 \begingroup

Check if the first language argument is vacuous, then call the normal \caption for language 1.

186 \@if@contemptyarg{#2}{\caption{#3}}{\caption[#2]{#3}}

Do the optional labeling.

```
187 \ifx\@empty#1\else
188 \label{#1}
189 \fi
```
Remove any extra spacing between the captions, and set the NAME for the second caption. Use a command to transfer the NAME to the renewell code to avoid circularity if for example, we are trying to redefine \tablename as \tablename. Decrement the caption counter.

```
190 \setlength{\abovecaptionskip}{0pt}
```
- 191 \setlength{\belowcaptionskip}{0pt}
- 192 \edef\@conttempc{#4}
- 193 \expandafter \renewcommand \csname \@captype name\endcsname{\@conttempc}
- 194 \addtocounter{\@captype}{-1}

Now repeat for the second language caption.

```
195 \@contmidbi
```

```
196 \@if@contemptyarg{#5}{\caption{#6}}{\caption[#5]{#6}}
```
197 \endgroup}

```
198
```
\bionenumcaption The 6 arguments are: optional labelling, short and long in language 1, name in language 2, and short and long in language 2. Both texts are put into the List of, but only the first is numbered.

```
199 \newcommand{\bionenumcaption}[6][\@empty]{%
200 \begingroup
```
Check if the first language argument is vacuous, then call the normal \caption for language 1.

```
201 \@if@contemptyarg{#2}{\caption{#3}}{\caption[#2]{#3}}
```
Do the optional labeling.

```
202 \ifx\@empty#1\else
203 \label{#1}
```
 $204$  \fi

Do the between captions code.

```
205 \setlength{\abovecaptionskip}{0pt}
```

```
206 \setlength{\belowcaptionskip}{0pt}
```

```
207 \edef\@conttempc{#4}
```
208 \expandafter \renewcommand \csname \@captype name\endcsname{\@conttempc}

Use a continuation caption for the second language, not forgetting to add the appropriate unnumbered text to the List.

```
209 \@contmidbi
```

```
210 \contcaption{#6}
```

```
211 \@if@contemptyarg{#5}{%
```

```
212 \addcontentsline{\csname ext@\@captype\endcsname}{\@captype}%
```

```
213 {\protect\numberline{}{\ignorespaces #6}}}{%
```

```
214 \addcontentsline{\csname ext@\@captype\endcsname}{\@captype}%
```

```
215 {\protect\numberline{}{\ignorespaces #5}}}
```

```
216 \endgroup}
217
```
- \bicaption The 5 arguments are: optional labelling, short and long in language 1, name in language 2, and long in language 2. Only the first text is put into the List.
	- 218 \newcommand{\bicaption}[5][\@empty]{%
	- 219 \begingroup
	- Check if the first language argument is vacuous, then call the normal \caption for language 1.
	- 220 \@if@contemptyarg{#2}{\caption{#3}}{\caption[#2]{#3}}
	- Do the optional labeling.
	- 221 \ifx\@empty#1\else
	- 222 \label{#1}
	- 223  $\ifmmode \overline{223}\else$  \times 223 \times 223 \times \times \times 3

Do the between captions code and finally just use \contcaption for the second language.

- 224 \setlength{\abovecaptionskip}{0pt}
- 225 \setlength{\belowcaptionskip}{0pt}
- 226 \edef\@conttempc{#4}
- 227 \expandafter \renewcommand \csname \@captype name\endcsname{\@conttempc}
- 228 \@contmidbi
- 229 \contcaption{#5}
- 230 \endgroup}
- 231

\bicontcaption The 3 arguments are long in language 1, name in language 2, and long in language 2.

- 232 \newcommand{\bicontcaption}[3]{%
- 233 \begingroup
- Call \contcaption for language 1.
- 234 \contcaption{#1}

Do the between captions code and use \contcaption for the second language.

- 235 \setlength{\abovecaptionskip}{0pt}
- 236 \setlength{\belowcaptionskip}{0pt}
- 237 \edef\@conttempc{#2}
- 238 \expandafter \renewcommand \csname \@captype name\endcsname{\@conttempc}
- 239 \@contmidbi
- 240 \contcaption{#3}
- 241 \endgroup}
- 242

# <span id="page-37-0"></span>5.5 The code for the longtable package

\LT@makecaption This is defined in the longtable package and sets a caption essentially as a centered multicolumn entry in the table. To utilize ccaption's font settings it has to be modified.

```
243 \providecommand*{\LT@makecaption}[3]{}
                     244 \renewcommand*{\LT@makecaption}[3]{%
                     245 \LT@mcol\LT@cols c{\hb@xt@ \z@{\hss\parbox[t]\LTcapwidth{%
                     246 \sbox\@tempboxa{#1{\@contnfont #2\@contdelim}\@conttfont #3}%
                     247 \ifdim\wd\@tempboxa>\hsize
                     248 #1{\@contnfont #2\@contdelim}\@conttfont #3%
                     249 \else
                     250 \hb@xt@ \hsize{\hfil\box\@tempboxa\hfil}%
                     251 \fi
                     252 \endgraf\vskip\belowcaptionskip}%
                     253 \hss}}}
                     254
\longbitwonumcaption A version of \bitwonumcaption for use in a longtable.
                     255 \newcommand*{\longbitwonumcaption}[5]{%
                     256 \@if@contemptyarg{#1}{\caption{#2}}{\caption[#1]{#2}}%
                     257 \global\let\@cont@oldtablename\tablename
                     258 \gdef\tablename{#3}
                     259 \quad \text{ } \lambda \lambda260 \@if@contemptyarg{#4}{\caption{#5}}{\caption[#4]{#5}}%
                     261 \global\let\tablename\@cont@oldtablename}
                     262
\@cont@LT@nonumintoc
We need a special version of longtable's \LT@c@ption that does not put a number
\@cont@oldLT@c@ption
in the ToC.
                     263 \def\@cont@LT@nonumintoc#1[#2]#3{%
                     264 \LT@makecaption#1\fnum@table{#3}%
                     265 \def\@tempa{#2}%
                     266 \ifx\@tempa\@empty\else
                     267 {\let\\\space
                     268 \addcontentsline{lot}{table}{\protect\numberline{}{#2}}}%
                     269 \fi}
                     270 \let\@cont@oldLT@c@ption\LT@c@ption
                     271
\longbionenumcaption A version of \bionenumcaption for use in a longtable.
                     272 \newcommand*{\longbionenumcaption}[5]{%
                     273 \@if@contemptyarg{#1}{\caption{#2}}{\caption[#1]{#2}}%
                     274 \global\let\@cont@oldtablename\tablename
                     275 \gdef\tablename{#3}
                     276 \global\let\LT@c@ption\@cont@LT@nonumintoc
                     277 \\
                     278 \@if@contemptyarg{#4}{\caption{#5}}{\caption[#4]{#5}}%
                     279 \global\let\tablename\@cont@oldtablename
                     280 \global\let\LT@c@ption\@cont@oldLT@c@ption}
                     281
      \longbicaption A version of \bicaption for use in a longtable.
                     282 \newcommand*{\longbicaption}[4]{%
```

```
283 \verb+ \@if@contemptyarg{#1}{capt1#2}}{\cap [#1]{#2}}\284 \\
285 \caption*{{\normalfont\@contnfont #3\@contdelim} #4}}
286
```
# <span id="page-39-0"></span>5.6 The subfigure options

<span id="page-39-1"></span>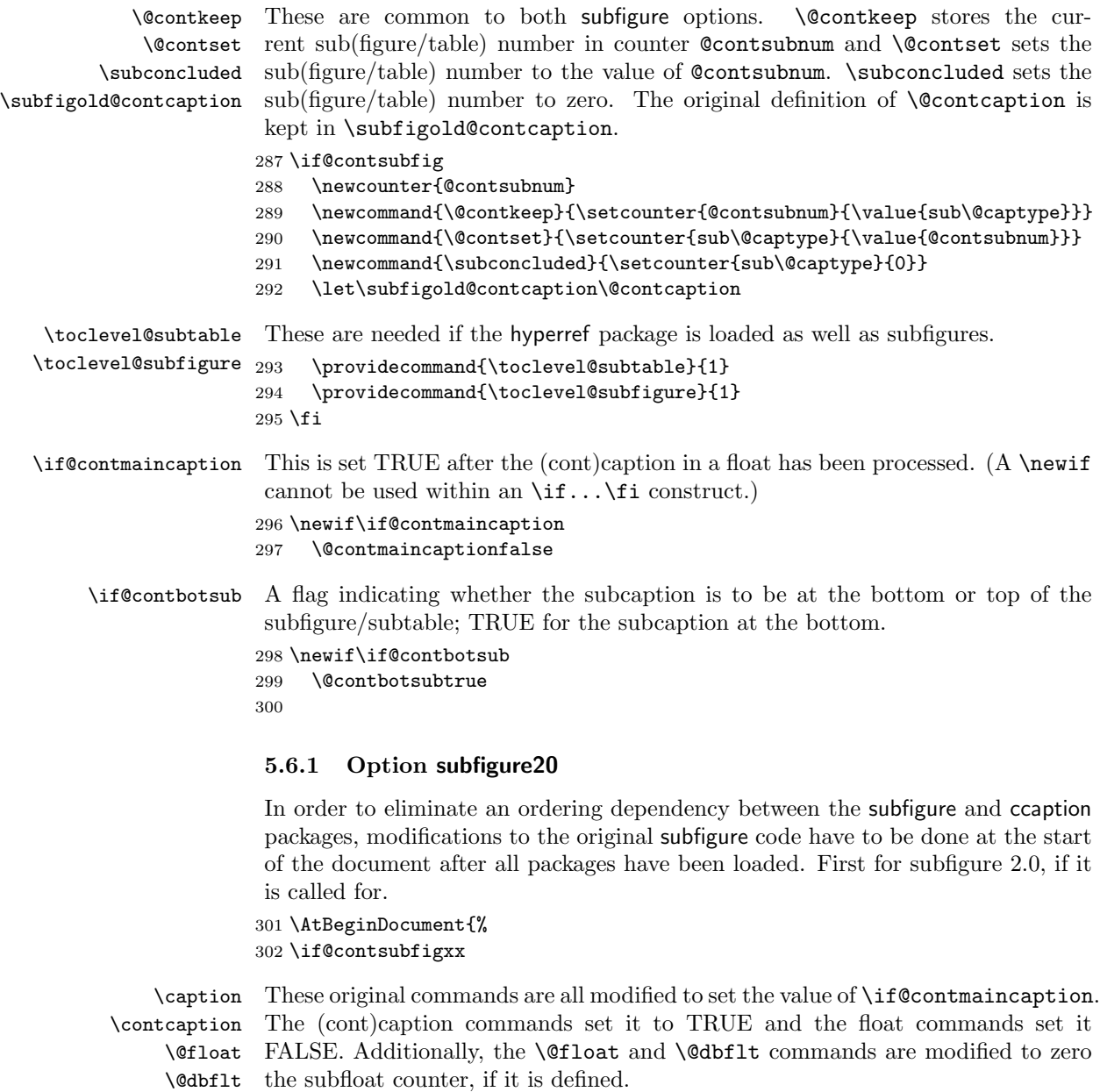

```
303 \let\@contoldc\caption
304 \renewcommand{\caption}{\@contmaincaptiontrue\@contoldc}
305 \let\@contoldcont\contcaption
306 \renewcommand{\contcaption}{\@contmaincaptiontrue\@contoldcont}
307 \let\@contoldf\@float
308 \renewcommand{\@float}[1]{\@contmaincaptionfalse
309 \delta_{c@sub#1}{\c{small}} = 0\relax}
310 \\@contoldf{#1}}
311 \let\@contoldff\@dbflt
312 \renewcommand{\@dbflt}[1]{\@contmaincaptionfalse
313 \@ifundefined{c@sub#1}{}{\csname c@sub#1\endcsname = 0\relax}
314 \\@contoldff{#1}}
315
```
\@subfloat This macro from subfigure v2.0 is modified to enable subcaptions to be placed at either the top or bottom of the sub... (the original only placed them at the bottom). First, the subfigure/table is set in a box.

```
316 \def\@subfloat#1[#2]#3{%
```
- 317 \setbox\@tempboxa \hbox{#3}%
- \@tempdima=\wd\@tempboxa
- \if@contbotsub

The subcaption is to be put at the bottom, so typeset the figure, followed by the caption, if any.

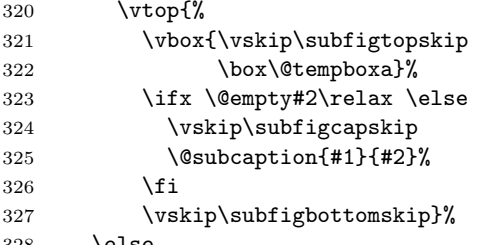

\else

The subcaption is to be put at the top, so typeset the caption if any, followed by the figure.

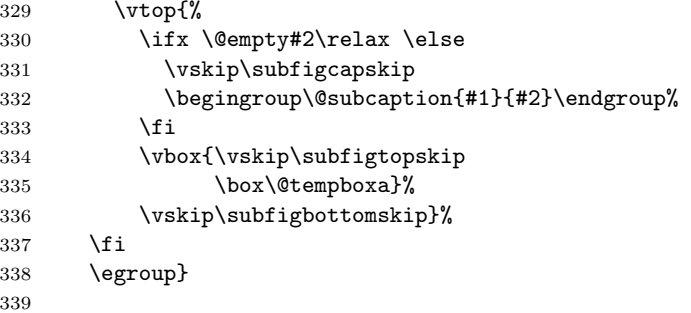

\@subcaption The original \@subcaption command produces unexpected results in the ToC (i.e., numberline appears instead of \numberline because of the original internal definition of \protect). I have also modified it so that when a top main caption is being used, it adds the subcaption to the ToC directly.

Sebastien Derriere found that there were problems when fragile commands were used within a continued subcaption. Steven Douglas Cochran kindly provided a fix for this.

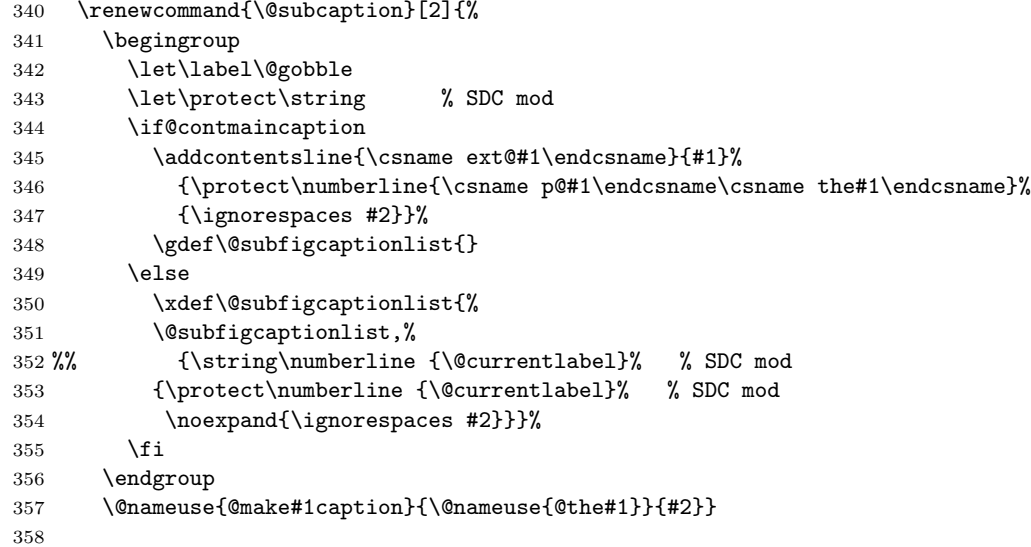

\subfigure \subtable These are revised versions of the original commands. They are now aliases for \subbottom and \subtop respectively. In their original form they were both effectively aliases for \subbottom only.

- 359 \let\subfigure\subbottom
- 360 \let\subtable\subtop
- 361 \fi
- 362 }

The end of the **\AtBeginDocument** code for subfigure20.

Do the remaining code for the subfigure20 option, if called for.

363 \if@contsubfigxx

\subbottom \@contsubbody  $\substack{\text{double}}{text}$  if  $\left(\text{caption}\right)$  typesets a subcaption when the main caption is at the end of the float environment. The code is a slight modification of the original \subfigure command in that the bottom flag is added and set to true and the subcaption number is stored. The caption number must be locally advanced if the main caption has not yet been processed (i.e., is at the bottom of the float). As most of the code is common with  $\sub{subtop}$  it is placed into the  $\@{contsubbody}$ macro.

```
364 \newcommand{\subbottom}{%
```

```
365 \@contbotsubtrue
```

```
366 \@contsubbody}
```

```
367
368 \newcommand{\@contsubbody}{%
369 \bgroup
370 \if@contmaincaption\else
371 \advance\csname c@\@captype\endcsname\@ne
372 \fi
373 \refstepcounter{sub\@captype}\@contkeep%
374 \leavevmode
375 \@ifnextchar [%
376 {\@subfloat{sub\@captype}}
377 {\@subfloat{sub\@captype}[\@empty]}}
378
```
\contsubbottom \subbody@cont

The continued version of \subbottom. It restores the kept subcaption number before incrementing and keeping it. As most of the code is common with \contsubtop it is kept in the \subbody@cont.

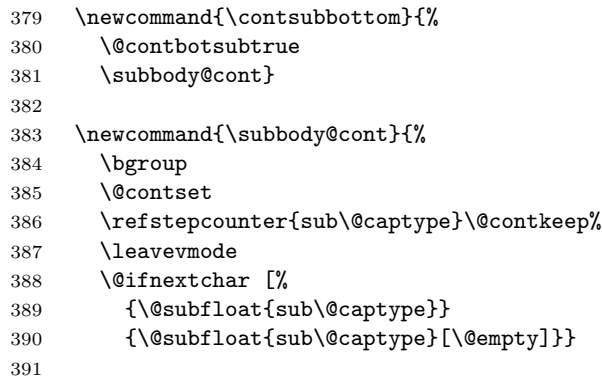

 $\sub{h}(caption)$   $\{\text{t} t \text{ is the top of the subfig$ ure/table. This is almost identical to \subbottom.

```
392 \newcommand{\subtop}{%
```

```
393 \@contbotsubfalse
```
- \@contsubbody}
- 

\contsubtop The continued version of \subtop.

```
396 \newcommand{\contsubtop}{%
397 \@contbotsubfalse
```

```
398 \subbody@cont}
```

```
399
```
\@contcaption The \@contcaption command must be modified to add the listed subcaptions (if any, and there should be none for top main captions) to the ToC. A simplified version of the subfigure redefinition of **\@caption**.

```
400 \long\def\@contcaption#1#2{%
```

```
401 \subfigold@contcaption{#1}{#2}%
```

```
402 \@for \@conttempa:=\@subfigcaptionlist \do {%
```
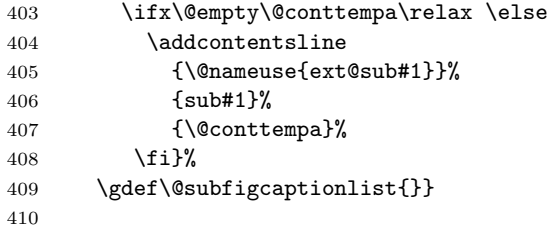

\contsubtable Aliases for \contsubtop and \contsubbottom, respectively.

```
\{\text{const}subfigure _{411}\let\contsubtable\contsubtop
```
412 \let\contsubfigure\contsubbottom 413

The end of the subfigure20 option code.

 $414$  \fi

415

This is the end of the version 2.0 code.

## <span id="page-43-0"></span>5.6.2 Option subfigure21

\caption These original commands are all modified to set the value of \if@contmaincaption. \contcaption \@float FALSE. Additionally, the \@float and \@dbflt commands are modified to zero \@dbflt the subfloat counter, if it is defined. The (cont)caption commands set it to TRUE and the float commands set it

- 416 \if@contsubfigxxi
	- 417 \let\@contoldc\caption
	- 418 \renewcommand{\caption}{\@contmaincaptiontrue\@contoldc}
	- 419 \let\@contoldcont\contcaption
- 420 \renewcommand{\contcaption}{\@contmaincaptiontrue\@contoldcont}
- 421 \let\@contoldf\@float
- 422 \renewcommand{\@float}[1]{\@contmaincaptionfalse
- 423  $\text{div}(c\text{sub}+1){\cdot}c\text{small}+\text{limits}$  = 0\relax}
- 424 \\@contoldf{#1}}
- 425 \let\@contoldff\@dbflt
- 426 \renewcommand{\@dbflt}[1]{\@contmaincaptionfalse
- 427  $\left\{ \mathcal{C}(sub#1){\mathcal{C}(sumb+1)} \end{math}$  = 0\relax}
- 428 \\@contoldff{#1}}
- 429  $\fi$
- 430

## \@contsubfloat This is a version of the subfigure \subfigure command. The revised version stores the subcounter.

431 \newcommand{\@contsubfloat}{%

- 432 \bgroup
- 433 \let\subfig@oldlabel=\label
- 434 \let\label=\sub@label
- 435 \refstepcounter{sub\@captype}\@contkeep% % <- change here

 \@ifnextchar [% {\@@cont@subfloat}% {\@@cont@subfloat[\@empty]}} 

\@@contsubfloat This is a revised version of the subfigure \@subfigure command (just the called macronames are changed).

```
440 \def\@@contsubfloat[#1]{%
441 \@ifnextchar [%
442 {\@@@contsubfloat{sub\@captype}[#1]}%
443 {\@@@contsubfloat{sub\@captype}[\@empty #1][#1]}}
444
```
\@@@contsubfloat This is a modified version of the subfigure \@subfloat command. Essentially the \csname if#1topcap\endcsname constructs are replaced by \if@contbotsub. This is actually only required for user-defined floats where I haven't been able to work out if it is possible to create new  $\iota$ :  $f$  if  $f$  ... commands within a command that has a a parameter #1.

```
445 \long\def\@@@contsubfloat#1[#2][#3]#4{%
446 \@tempcnta=\@ne
```

```
447 \ifsf@tight
448 \if@minipage
449 \@tempcnta=\z@
450 \else
451 \ifdim\lastskip=\z@
452 \@tempcnta=\@ne
453 \else
454 \@tempcnta=\tw@
455 \fi
456 \fi
457 \fi
458 \if@contbotsub
459 \def\subfig@top{\subfigtopskip}%
460 \def\subfig@bottom{\subfigbottomskip}%
461 \else
462 \def\subfig@top{\subfigbottomskip}%
463 \def\subfig@bottom{\subfigtopskip}%
464 \fi
465 \setbox\@tempboxa \hbox{#4}%
466 \@tempdima=\wd\@tempboxa
467 \vtop\bgroup
468 \vbox\bgroup
469 \ifcase\@tempcnta
470 \@minipagefalse
471 \or
472 \vspace{\subfig@top}
473 \qquad \text{or}474 \ifdim \lastskip=\z@ \else
475 \@tempskipb\subfig@top\relax\@xaddvskip
```
46 5 The package code

 \fi \fi \if@contbotsub 479 \box\@tempboxa\egroup 480 \ifx \@empty#3\relax \else 481 \vskip\subfigcapskip \@subcaption{#1}{#2}{#3}% \fi \else \ifx\@empty#3\relax \else \@subcaption{#1}{#2}{#3}% 487 \vskip\subfigcapskip \vskip\subfigcaptopadj 489 \fi\egroup \box\@tempboxa \fi \vspace{\subfig@bottom} \egroup \egroup} \cont@subfig@oldcaption Keep the definition of \@caption. \let\cont@subfig@oldcaption\@caption The remainder of the subfigure21 option code. \doxxi@contcaption This command redefines the \@contcaption command to flush out any pending subcaptions. The redefinition cannot be done within  $\iota$ **if.**.. $\iota$ **fi** because of the internal  $\iota$ **if...** creation. The code is simplified from the subfigure v2.1 redefinition of \@caption. \newcommand{\doxxi@contcaption}{% \long\def\@contcaption##1##2{% \if@contbotsub \@listsubcaptions{##1}% \subfigold@contcaption{##1}{##2}

```
503 \else
                504 \subfigold@contcaption{##1}{##2}
                505 \@listsubcaptions{##1}%
                506 \fi}
                507 }
                508
                We can now call the rest of the subfigure21 code, if required.
                509 %%%\if@contsubfigxxi
                510
   \subbottom
\@contsubbody
                \sum[\langle list-entry \rangle] {\langle subcaption} \} {\langle text \rangle} typesets a subcaption below the
                \langle text \rangle. Most of the work is performed by the \@contsubbody macro.
```

```
511 \newcommand{\subbottom}{%
512 \@contbotsubtrue
513 \@contsubbody}
514
515 \newcommand{\@contsubbody}{%
516 \bgroup
517 \let\subfig@oldlabel=\label
518 \let\label=\sub@label
519 \if@contmaincaption\else
520 \advance\csname c@\@captype\endcsname\@ne
521 \overrightarrow{fi}522 \refstepcounter{sub\@captype}\@contkeep%
523 \leavevmode
524 \@ifnextchar [%
525 {\@@contsubfloat}%
526 {\@@contsubfloat[\@empty]}}
527
```
\contsubbottom These are the continued versions of \subbottom and \@contsubbody.

 $\verb|\subbody@cont|_{528}$ 

#### \newcommand{\contsubbottom}{%

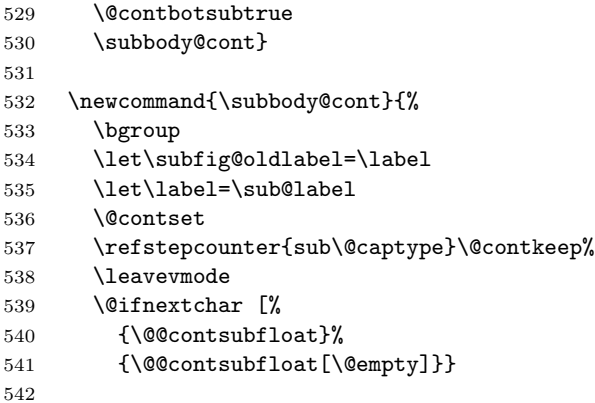

\subtop These are similar to \subbottom and \contsubbottom except that they put the \contsubtop subcaption on top of the  $\langle text \rangle$ .

```
543 \newcommand{\subtop}{%
544 \@contbotsubfalse
545 \@contsubbody}
546
547 \newcommand{\contsubtop}{%
548 \@contbotsubfalse
549 \subbody@cont}
550
```
\contsubfigure This a simplified version of \subfigure in that the main caption counter is not incremented (we should be in a continued float), and the subcounter is restored before being incremented.

```
551 \newcommand{\contsubfigure}{%
```
- \bgroup
- \let\subfig@oldlabel=\label
- \let\label=\sub@label
- \@contset
- \refstepcounter{sub\@captype}\@contkeep%
- \@ifnextchar [%
- {\@@contsubfloat}%
- {\@@contsubfloat[\@empty]}}
- 

\@contsf These are versions of the \subfigure and \subtable macros written using the \@contst ccaption style.

```
561 \newcommand{\@contsf}{\@contbotsubtrue%
562 \ifsubfiguretopcap\@contbotsubfalse\fi%
563 \@contsubbody}
564 \newcommand{\@contst}{\@contbotsubtrue%
565 \ifsubtabletopcap\@contbotsubfalse\fi%
566 \@contsubbody}
567
```
Now these can be used if appropriate within the \AtBeginDocument code. But first call for the new version of \@contcaption.

```
568 \if@contsubfigxxi
569
570 \doxxi@contcaption
571
572 \AtBeginDocument{%
573 \let\@subfloat\@@@contsubfloat
574 \let\@subfigure\@@contsubfloat
575 \let\subfigure\@contsf
576 \let\subtable\@contst
577 \let\contsubfigure\contsubbottom
578 \let\contsubtable\contsubtop
579 \long\def\@caption#1[#2]#3{%
580 \cont@subfig@oldcaption{#1}[{#2}]{#3}}
581 }
582
```
The end of the subfigure21 option code.

```
583 \fi
584
```
# <span id="page-47-0"></span>5.7 New floats

To define a float environment, say fenv, the following macros must be defined:

- \fps@fenv The default placement specifier (normally tbp).
- \ftype@fenv The type number which is an integer and a power of 2.
- \ext@fenv The file extension for the contents list.
- \c@fenv A counter for the environment (for caption numbering).
- \fnum@fenv A macro to generate the caption 'number'.
- $\lnot$  l@fenv A macro to produce an entry in a list of....
- \flegtoc@fenv A macro to write a \namedlegend title to a listof file.
- \fleg@fenv A macro to typeset the name of a \namedlegend.
- \toclevel@fenv Holding a bookmark level.

Note that the  $\left\{f \right\}$ ... macros are only required for the ccaption package, and \toclevel@fenv is only required if the hyperref package is being used. The others are required for any new float, whether or not the ccaption package is being used.

newflo@tctr A counter for the type number of a new float. Normally figures are of type 1, tables type 2, and the next float type is then 4, and so on.

```
585 \newcounter{newflo@tctr}
586 \@ifundefined{c@figure}{\setcounter{newflo@tctr}{1}}{
587 \@ifundefined{c@table}{\setcounter{newflo@tctr}{2}}{
588 \setcounter{newflo@tctr}{4}}}
589
```
\cftdot These macros are also provided by the tocloft package, but we need them in any \cftdotsep event. \cftdotfill 590 \providecommand{\cftdot}{.} \@cfttocstart 591 \providecommand{\cftdotsep}{4.5} \@cfttocfinish 592 \providecommand{\cftdotfill}[1]{%

```
593 \leaders\hbox{$\m@th\mkern #1 mu \hbox{\cftdot}\mkern #1 mu$}\hfill}
              594 \providecommand{\@cfttocstart}{%
              595 \@ifundefined{chapter}{}{%
              596 \if@twocolumn
              597 \@restonecoltrue\onecolumn
              598 \else
              599 \@restonecolfalse
              600 \fi}}
              601 \providecommand{\@cfttocfinish}{%
              602 \@ifundefined{chapter}{}{\if@restonecol\twocolumn\fi}}
              603
\newfloatentry \newfloatentry[hwithini]{hcounter i}{hexti}{hlevel-1 i} generates the commands
```
for typesetting a caption in a float and a caption in a listing. 604 \newcommand{\newfloatentry}[4][\@empty]{%

\c@X Create the new counter. An error if it exists.

```
\the<br>X_{605}605 \@ifundefined{c@#2}{%
```
606 \ifx \@empty#1\relax

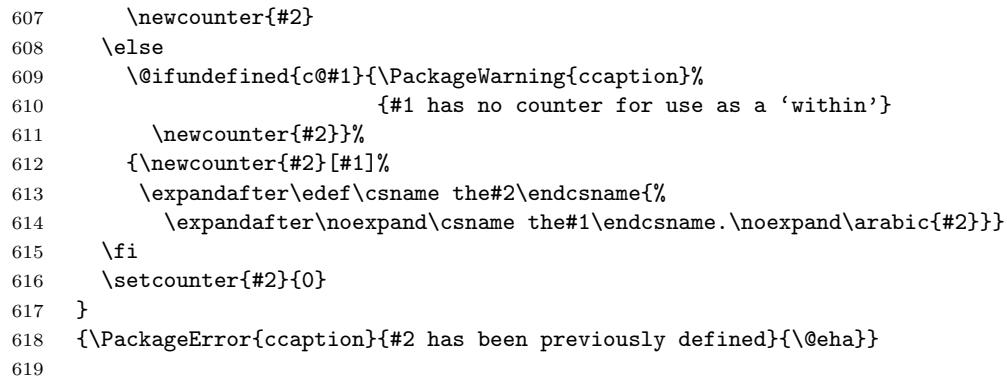

That finishes off the error checking, rest is defined in any event

\l@X \l@X{title}{page} typesets the entry in the listing, but only if the Zdepth is greater than  $\langle level-1 \rangle$ .

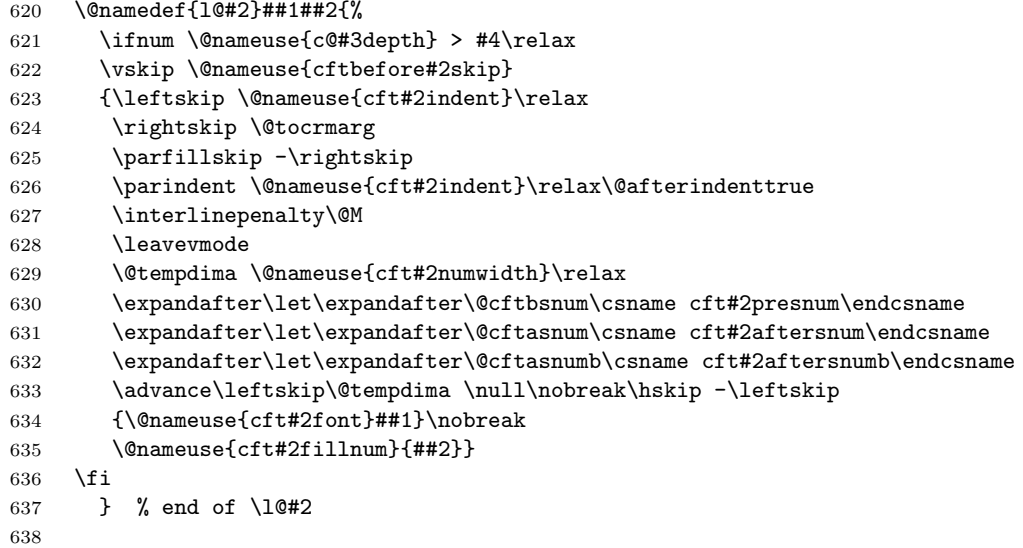

Now define all the layout commands used by \10X. The default values for these correspond to those for figure and table entries.

#### \cftbeforeXskip

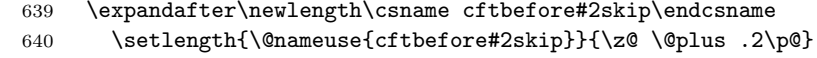

#### \cftXindent

 $\label{thm:main} $$\cftXnumwidth_641 \expandafter\newline \hspace{1mm} \crth \csin \hspace{1mm} \crth \csin$ \expandafter\newlength\csname cft#2numwidth\endcsname

Set the default values for the indent and numwidth depending on the entry's level. A level of 1 ( $\langle level-1 \rangle = 0$ ) corresponds to a figure.

```
643 \ifcase #4\relax % 0
                644 \setlength{\@nameuse{cft#2indent}}{1.5em}
                645 \setlength{\@nameuse{cft#2numwidth}}{2.3em}
                646 \or % 1
                647 \setlength{\@nameuse{cft#2indent}}{3.8em}
                648 \setlength{\@nameuse{cft#2numwidth}}{3.2em}
                649 \or % 2
                650 \setlength{\@nameuse{cft#2indent}}{7.0em}
                651 \setlength{\@nameuse{cft#2numwidth}}{4.1em}
                652 \or \% 3653 \setlength{\@nameuse{cft#2indent}}{10.0em}
                654 \setlength{\@nameuse{cft#2numwidth}}{5.0em}
                655 \else % anything else
                656 \setlength{\@nameuse{cft#2indent}}{1.5em}
                657 \setlength{\@nameuse{cft#2numwidth}}{2.3em}
                658 \fi
      \cftXfont
And the rest of the commands
   \cftXpresnum 659
\cftXaftersnum
\cftXaftersnumb
   \cftXdotsep 662
   \text{CftXleader} 663
 \verb|\cftXpagefont|^{664}\cftXafterpnum
                     \@namedef{cft#2font}{\normalfont}
                     \@namedef{cft#2presnum}{}
                     661 \@namedef{cft#2aftersnum}{}
                     \@namedef{cft#2aftersnumb}{}
                     \@namedef{cft#2dotsep}{\cftdotsep}
                     \@namedef{cft#2leader}{\normalfont\cftdotfill{\@nameuse{cft#2dotsep}}}
               665 \@namedef{cft#2pagefont}{\normalfont}
                666 \@namedef{cft#2afterpnum}{}
  \cftXfillnum This typesets the leader and the page number.
                667 \@namedef{cft#2fillnum}##1{%
                668 {\@nameuse{cft#2leader}}\nobreak
                669 \hb@xt@\@pnumwidth{\hfil\@nameuse{cft#2pagefont}##1}%
                670 \@nameuse{cft#2afterpnum}\par}
   \toclevel@X This is required for the hyperref package.
                671 \@namedef{toclevel@#2}{#4}
                The end of \newfloatentry
                672 } % end \newfloatentry
                673
 \text{Ioatlist } \newline \{g(\text{then}) {\#(\text{left})}{\text{left}({\text{left})}{\text{right}}mands for a new float environment \langle fenv \rangle (aka X) and a new List of for \langle fenv \rangle,
                using \langle ext \rangle (aka Z) as the file extension.
                674 \newcommand{\newfloatlist}[5][\@empty]{%
                Call \newfloatentry[within]{X}{Z}{0} to set up for typesetting the entry.
                675 \ifx \@empty#1\relax
```

```
676 \newfloatentry{#2}{#3}{0}
677 \else
678 \newfloatentry[#1]{#2}{#3}{0}
679 \fi
```
#### \ftype@X Define the float type, set it to the float counter, and double the counter afterwards.

```
680 \@namedef{ftype@#2}{\value{newflo@tctr}}
```

```
681 \addtocounter{newflo@tctr}{\value{newflo@tctr}}
```
\ext@X Define \ext@X for the file extension and set the new Zdepth depth counter to 1.

```
Zdepth 682\@namedef{ext@#2}{#3} % file extension
      683 \newcounter{#3depth}
      684 \setcounter{#3depth}{1}
```
\cftmarkZ \cftmarkZ specifies the marks for the page headings for the new listing.

```
686 \@namedef{cftmark#3}{%
```

```
687 \@mkboth{\MakeUppercase{#4}}{\MakeUppercase{#4}}}
688
```

```
\listofX \listofX typesets the listing.
```

```
689 \if@conttitleopt
```
For the titles option, basically copy the code from the standard \tableofcontents command definition.

```
690 \@namedef{listof#2}{%
691 \@cfttocstart
692 \@ifundefined{chapter}{\section*{#4}}{\chapter*{#4}}
693 \@nameuse{cftmark#3}
694 \@starttoc{#3}%
695 \@cfttocfinish}
696 \else
```
Otherwise, provide a fully parameterised heading style.

```
697 \@namedef{listof#2}{%
698 \@cfttocstart
699 \par
700 \begingroup
701 \parindent\z@ \parskip\z@
702 \@nameuse{@cftmake#3title}
703 \@starttoc{#3}%
704 \endgroup
705 \@cfttocfinish}
706 \fi
707
```
\@cftmakeZtitle \@cftmakeZtitle typeset the title heading for the liusting.

```
708 \@namedef{@cftmake#3title}{%
```

```
709 \@ifundefined{chapter}{%
```
\vspace{\@nameuse{cftbefore#3titleskip}}}{%

```
711 \vspace*{\@nameuse{cftbefore#3titleskip}}}
                    712 \interlinepenalty\@M
                    713 {\@nameuse{cft#3titlefont}#4}{\@nameuse{cftafter#3title}}
                    714 \@nameuse{cftmark#3}
                    715 \par\nobreak
                    716 \vskip \@nameuse{cftafter#3titleskip}
                    717 \@afterheading}
                    718
\cftbeforeZtitleskip
Define the lengths and commands for controlling the title heading layout. The
\cftafterZtitleskip
values depend on whether the document is chaptered or not.
     \cftZtitlefont 719
    \cftafterZtitle 720
                         \expandafter\newlength\csname cftbefore#3titleskip\endcsname
                         \expandafter\newlength\csname cftafter#3titleskip\endcsname
                    721 \@ifundefined{chapter}{%
                    722 \setlength{\@nameuse{cftbefore#3titleskip}}{3.5ex \@plus 1ex \@minus .2ex}
                    723 \setlength{\@nameuse{cftafter#3titleskip}}{2.3ex \@plus .2ex}
                    724 \@namedef{cft#3titlefont}{\normalfont\Large\bfseries}
                    725 }{%
                    726 \setlength{\@nameuse{cftbefore#3titleskip}}{50pt}
                    727 \setlength{\@nameuse{cftafter#3titleskip}}{40pt}
                    728 \@namedef{cft#3titlefont}{\normalfont\Huge\bfseries}
                    729 }
                    730 \@namedef{cftafter#3title}{}
```
\fps@X \fps@X is the default float placement specification, \fnum@X typesets the caption \fnum@X name and number, and \flegtoc@X is for named legends.

```
\left\{\right. 1egtoc _{732}\@namedef{fps@#2}{tbp} % position
        733 \@namedef{fnum@#2}{#5~\@nameuse{the#2}} % caption naming
        734 \@namedef{flegtoc@#2}##1{} % named legend
        735
```
X Finally define the new float environment, in both normal and starred forms.

```
X* 736
           \label{thm:main} $$\newenvironment{#2}{\@float{#2}}{\Cfloat{#2}}{\end@float}$$737 \newenvironment{#2*}{\@dblfloat{#2}}{\end@dblfloat}
```
This ends the definition of \newfloatlist.

```
738 } % end \newlistof
739
```
731

```
\newfloatenv Up to version 2.7 of the package the command \newfloatenv [\langle within\rangle]{\langle few\rangle}{\langle earth\rangle}}
                created a new float environment. It was replaced in later versions by \newfloatlist.
                Print a warning message if it is used.
```

```
740 \newcommand{\newfloatenv}[4][\@empty]{%
741 \PackageError{ccaption}{\protect\newfloatenv\space has been replaced
742 by\MessageBreak
743 \protect\newfloatlist}{\@eha}
744 }
745
```

```
\listfloats Up to version 2.7 the \listfloats{\langle \text{fenv} \rangle}{\leading\} command produced a list
            of floats for \langle fenv \rangle. It was replaced in later versions by the generated command
            \listoffenv. Print an error message.
           746 \newcommand{\listfloats}[2]{%
           747 \PackageError{ccaption}{\protect\listfloats{#1}{...} has been
           748 replaced by\MessageBreak
           749 \protect\listof #1}{\@eha}
           750 }
```

```
751
```
To define subcaptions for use in a new float environment, say fenv, the following macros must be defined [\[Coc95\]](#page-55-1):

- A new counter subfenv for subcaption numbering.
- A new counter extdepth, where ext is the file extension for the contents list of fenv, for setting the contents depth.
- \thesubfenv for the formatting of the subcaption number.
- \@thesubfenv for typesetting the number.
- \@@thesubfenv for alternative label reference.
- \p@subfenv for prepending to the subcaption number when it is referenced.
- \ext@subfenv the file extension for the contents list.
- \l@subfenv for formatting the contents list entry.
- \@makesubfenvcaption for typesetting the subcaption.
- \toclevel@subfenv for hyperref bookmarks
- \newsubfloat \newsubfloat{ $\langle fenv \rangle$ } creates the commands for a new subfloat for  $\langle fenv \rangle$  (aka  $X)$ .
	- 752 \newcommand{\newsubfloat}[1]{%
	- Call \newfloatentry[X]{subX}{extX}{1} to get most of the work done.
	- 753 \newfloatentry[#1]{sub#1}{\@nameuse{ext@#1}}{1}
	- \ext@subX And now for the rest of the commands for subcaptions.
	- $\theta$   $754$ \@namedef{ext@sub#1}{\csname ext@#1\endcsname}
	- \@thesubX 755  $\{\Omega\}$  ${\alpha+1}{({\alpha+b+1})}\$
	- \@@thesubX 756 \@namedef{@thesub#1}{{\subcaplabelfont\@nameuse{thesub#1}}\space}
	- \p@subX 757 757 \@namedef{@@thesub#1}{\@nameuse{thesub#1}}
- $\verb|\@makesubXcaption>|758|$ \@namedef{p@sub#1}{\csname the#1\endcsname}

```
759 \@namedef{@makesub#1caption}{\@makesubfigurecaption}
```
- 760 }
- 761

```
\neq \newfloatpagesoff {\fenv}} switches off page numbers in the listing for entries
                      of type \langle \text{few} \rangle. It does this by redefining the \cftXfillnum command.
                     762 \DeclareRobustCommand{\newfloatpagesoff}[1]{
                     763 \@namedef{cft#1fillnum}##1{%
                     764 \parfillskip=\z@ plus1fil\@nameuse{cft#1afterpnum}\par}}
                     765
   \neq \newfloatpageson \newfloatpageson{\{fenv\} switches on page numbers in the listing for entries of
                      type \langle \text{few} \rangle. It does this by redefining the \cftXfillnum command to its default
                      specification.
                     766 \DeclareRobustCommand{\newfloatpageson}[1]{
                     767 \@namedef{cft#1fillnum}##1{%
                     768 {\@nameuse{cft#1leader}}\nobreak
                     769 \hb@xt@\@pnumwidth{\hfil\@nameuse{cft#1pagefont}##1}%
                     770 \@nameuse{cft#1afterpnum}\par}}
                     771
\setnewfloatindents \setnewfloatindents{\{fenv\}{\{indent\rangle} \{\{indent}} sets the indent and numwidth
                      for the float entry \langle fenv \rangle.
                     772 \newcommand{\setnewfloatindents}[3]{%
                     773 \setlength{\@nameuse{cft#1indent}}{#2}
                     774 \setlength{\@nameuse{cft#1numwidth}}{#3}
                     775 }
                     776
```
The end of this package.

777  $\langle$ /usc $\rangle$ 

# <span id="page-54-0"></span>A The perils of empty

My original code for the **\@if@contemptyarg** command was as follows:

```
\newcommand{\@if@contemptyarg}[3]{%
 \edef\@conttemp{\zap@space#1 \@empty}
  \ifx\@empty\@conttemp\relax #2\else #3\fi}
```
This uses the \zap@space kernel command and I wrote the code after looking at various code bits in the kernel and other packages, but I can't now remember which ones.

Donald Arseneau kindly pointed out the error of my ways and provided the robust solution which is used in the body of this package. The following is a slightly edited version of an email he sent me on the subject.

I'm not sure how exactly it is supposed to work because there are cases for which it will fail spectacularly. [These involved testing an an argument that included macros of various forms]

There are several errors I am sure of though:

- You used \edef which is *not* allowed in  $LaTeX$  this creates a moving argument without any protection from \protect. Fragile commands will produce stack overflows and other errors. Even if you use \protected@edef, as is correct, you still make a moving argument to no purpose.
- \zap@space is not valid for general arguments. It fails if it ever sees an empty macro following a space. [e.g.,  $\def$  none{} used as \@if@contemptyarg{ \none}{}{}]
- By making \@if@contemptyarg skip over one of its parameters (#2, #3) you make it fail for nesting tabular or array environments.
- \@if@contemptyarg is itself a fragile command, and will require \protect if it ever appears in a title or other moving argument. Since it is possible to do the test by expandable operations alone, it should be done that way.

I suggest you read CTAN:tex-archive/info/aro-bend/answer.002 for a past discussion of detecting empty arguments, and then use a definition of \@if@contemptyarg based on that discussion. You'll find it in amsgen.dtx, or use instead the improved version . . . .

The definition of **\@if@contemptyarg** is based on the improved version that Donald supplied, only the macro names being changed.

For checking if an optional argument is present I used code along the lines: \newcommand{\com}[4][\@empty]{...

\ifx \@empty#1\else %argument present

Unfortunately I was not consistent, as Benjamin Bayart found<sup>[5](#page-55-4)</sup> when he used an optional argument that started with a double character, like  $\biception[ccapt3]{$ ... which caused nasty things to happen. In these cases I had coded:

\ifx #1\@empty\else %argument present

I really should have known better as this results in TRUE with apt3 being left dangling (and typeset).

# References

<span id="page-55-1"></span><span id="page-55-0"></span>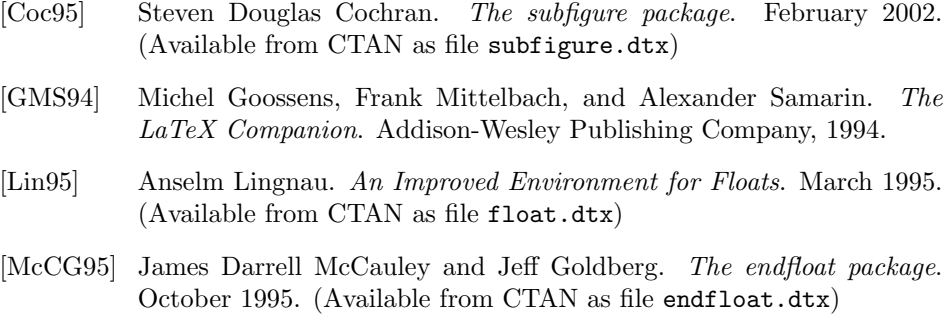

<span id="page-55-4"></span><span id="page-55-3"></span><span id="page-55-2"></span> ${}^{5}$ Email to me on  $2005/03/29$ .

- <span id="page-56-3"></span>[NiGa98] Rolf Niepraschk and Hubert Gäßlein. The sidecap package. June 1998. (Available from CTAN as file sidecap.dtx) [Rec97] Keith Reckdahl. Using Imported Graphics in LaTeX2e. December 1997. (Available from CTAN as file info/epslatex.ps or info/epslatex.pdf)
- <span id="page-56-2"></span><span id="page-56-1"></span>[Som95] Harald Axel Sommerfeldt. The caption package. October 1995. (Available from CTAN as file caption2.dtx)
- <span id="page-56-0"></span>[Wil96] Peter R. Wilson. LaTeX for standards: The LaTeX package files user manual. NIST Report NISTIR, June 1996.
- <span id="page-56-4"></span>[Wil01] Peter R. Wilson. The tocloft package. March 2001. (Available from CTAN as file tocloft.dtx)

# Index

Numbers written in italic refer to the page where the corresponding entry is described; numbers underlined refer to the code line of the definition; numbers in roman refer to the code lines where the entry is used.

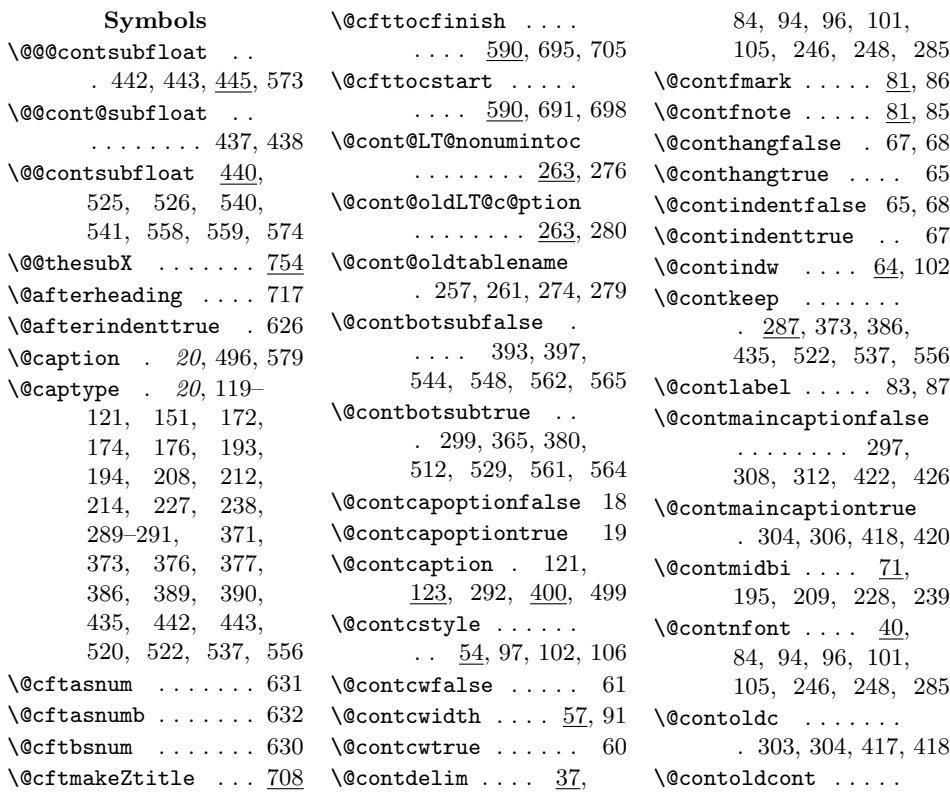

#### 58 Index

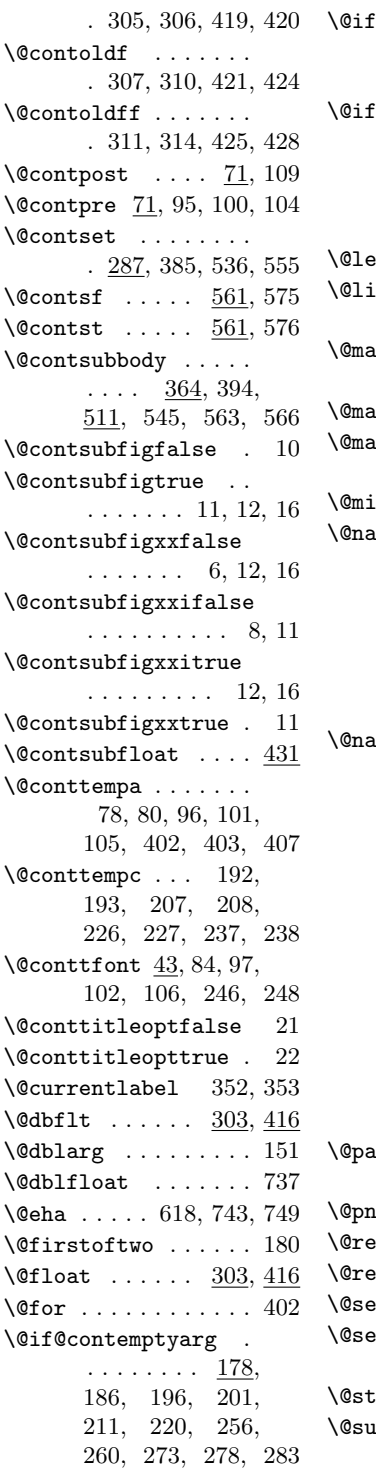

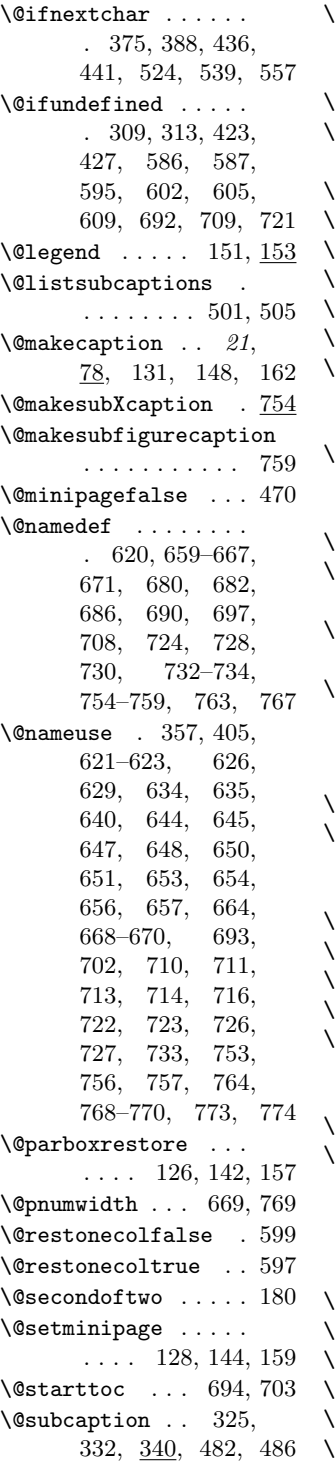

## \@subfigcaptionlist . . . . . . . . 348, 350, 351, 402, 409  $\&subfigure \ldots \ldots \ 574$  $\text{Qsubfloat}$   $\frac{316}{376}$ , 377, 389, 390, 573 Otempa . . . . . .  $265, 266$  $\texttt{Qtempskip} \dots \dots \dots \ 475$ OthesubX . . . . . . . .  $754$ Otocrmarg  $\ldots \ldots$  .  $\overline{624}$  $\&$ addvskip  $\ldots \ldots$  475  $\&$ if $@$ contmt . . 180, 181  $\lambda$  . . . . . . . . . . . . . . . . 5

# A

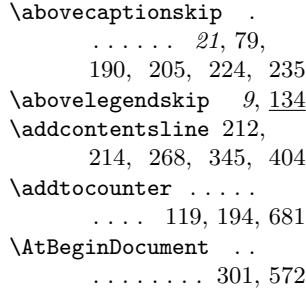

#### $\, {\bf B}$

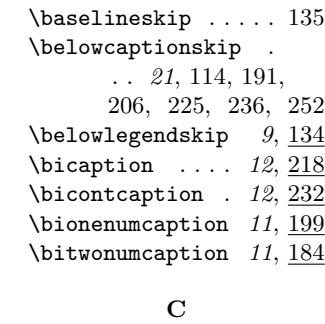

## $\texttt{coX}$  . . . . . . . . . . . . . 605 caption  $20, 171, 173,$ 175, 186, 196, 201, 220, 256, 260, 273, 278, 283, 285, 303, 416 caption delim  $4, 37, 147$ captionnamefont .  $4, \underline{40}$ captionstyle  $\ldots$  4,  $\overline{54}$ captiontitlefont  $4, \frac{43}{4}$ captionwidth ....  $4, 57$  $\c{catcode}$  . . . . . . . . 179

#### Index 59

 $\centerdot 88, 90$  $\verb|\centerlastline ... | \verb|46|$ \cftafterZtitle 17, 719 \cftafterZtitleskip  $\ldots \ldots \ldots 17, \underline{719}$ \cftbeforeXskip 18, 639 \cftbeforeZtitleskip . . . . . . . . 17, 719  $\cftdot \ldots \ldots \ldots 590$ \cftdotfill ... 590, 664 \cftdotsep ... 590, 663 \cftmarkZ .... 17,686 \cftXafterpnum . 18, 659 \cftXaftersnum . 18, 659 \cftXaftersnumb . . . 659  $\verb+\cftXaftersnumnb+ . . . 18$  $\texttt{Xdotsep} \dots 18, 659$  $\text{tfillnum} \dots 667$  $\text{StXfont } \ldots$  18, 659  $\text{StXindent} \dots 18, 641$  $\texttt{Xleader} \dots 18, 659$ \cftXnumwidth . 18, 641 \cftXpagefont . 18, 659 \cftXpresnum . . . 18, 659 \cftZtitlefont . 17, 719 \changecaptionwidth . . . . . . . . . . 4, 57 \chapter . . . . . . . . . 692 \cont@subfig@oldcaption  $\ldots \ldots \frac{496}{580}$ \contcaption . . . . . . 7, 118, 210, 229, 234, 240, 303, 416  $\text{contsubbottom}$  .  $14$ , 379, 412, 528, 577 \contsubfigure . . . .  $\ldots$  411, 551, 577  $\mathrm{const}$  .  $411,578$  $\text{Contsubtop}$  ...  $14,$ 396, 411, 543, 578 \csname 131, 155, 162, 193, 208, 212, 214, 227, 238, 309, 313, 345, 346, 371, 423, 427, 520, 613, 614, 630–632, 639, 641, 642, 719, 720, 754, 758

 $\bf{D}$ \DeclareRobustCommand . . . . . . . . 762, 766 \do . . . . . . . . . . . . . 402 \doxxi@contcaption .  $\ldots \ldots 498, 570$ E \edef . . . . . . . . 192, 207, 226, 237, 613 \endcsname . . . . . . . . 131, 155, 162, 193, 208, 212, 214, 227, 238, 309, 313, 345, 346, 371, 423, 427, 520, 613, 614, 630–632, 639, 641, 642, 719, 720, 754, 758 \endgraf . . . . . . . . 252 environments:  $X^*$  . . . . . . . . . . . . . 736  $X \quad . \quad . \quad . \quad . \quad 17,736$  $\text{TextCsubX}$  . . . . . . . .  $754$ \ext@type ....... 21  $\texttt{TextQX} \dots \dots \dots \ 682$ F \figurename . . . . . . . 169 \fleg@figure ...... 168  $\left\{ \text{the given } \dots \dots \right\}$  $\texttt{{\char'134}th}$  . . . . . . . . . 9 \flegtoc ........ 732 \flegtoc@figure  $\ldots$   $\frac{165}{160}$ \flegtoc@table .... 165  $\texttt{defoc@type} \dots 10$ \flushleftright ... 46 \fnum@table . . . . . . . 264  $\lambda$ fnum@type ....... 21  $\times$  . . . . . . . . . . . 732  $\setminus$ footnote ...... 81, 85 \footnotemark . . . 82, 86 \fps@X . . . . . . . . . . . 732 \ftype@X . . . . . . . . . 680 H \hangafter .... 97, 102  $\hbox{\tt hangcaption} \ldots$  4, 64 \hb@xt@ 245, 250, 669, 769 \Huge . . . . . . . . . . . . 728

# I

\if@contbotsub 298, 319, 458, 478, 500 \if@contcapoption  $\ldots \ldots \frac{17}{}, 30, 116$ \if@contcw . 26, 89, 110  $\left\{ \right. \left\{ 16, 93 \right\}$ \if@contindent  $\therefore$  26, 99 \if@contmaincaption . 296, 344, 370, 519 \if@contsubfig . . 5, 287 \if@contsubfigxx ..  $\ldots \ldots \quad 5, 302, 363$ \if@contsubfigxxi .  $\ldots$  5, 416, 509, 568 \if@conttitleopt 20,689 \if@minipage . . . . . . . 127, 143, 158, 448 \if@restonecol .... 602 \if@twocolumn ..... 596  $\left\{ \right. \left\{ 47 \right. \right\}$ \ifsubfiguretopcap . 562 \ifsubtabletopcap . 565 \ignorespaces . . . . . . 131, 148, 162, 213, 215, 347, 354  $\infty$ ... 4, 64 \interlinepenalty . . . . . . . . . 627, 712 L \l@ . . . . . . . . . . . . . 637  $\sqrt{10X}$  . . . . . . . . . . . . . . 620 \label 83, 87, 188, 203, 222, 342, 433, 434, 517, 518, 534, 535, 553, 554 \Large . . . . . . . . . . . 724 \lastskip . . . . 451, 474 \leaders . . . . . . . . . 593 \leftskip 47, 50, 623, 633 \legend . . . . . . . . 7, 139 \linewidth . . . . . 59, 88 \listfloats .... 20,746 \listof . . . . . . . . . . 749

\listofX ...... 17, 689 \longbicaption . 14, 282

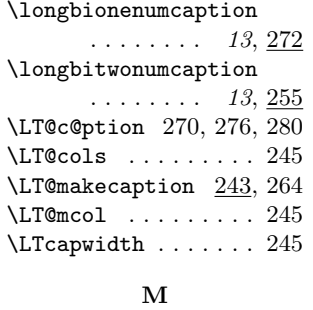

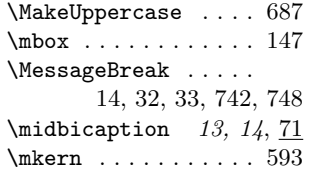

## N

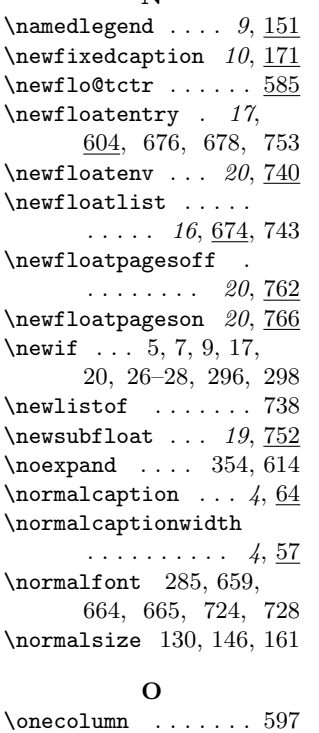

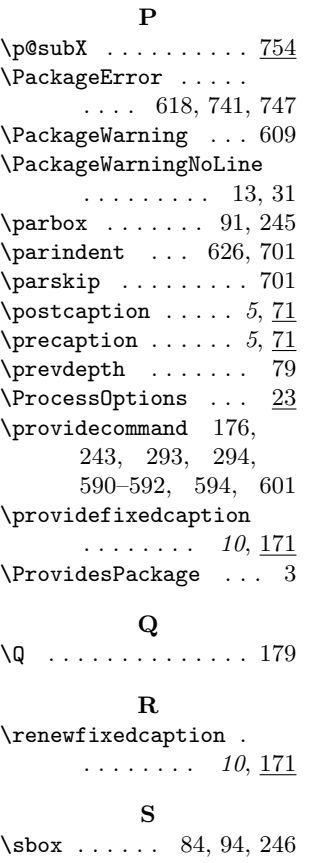

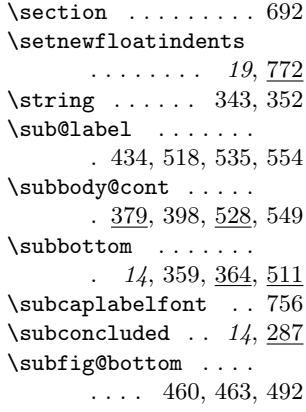

## \subfig@oldlabel . . . 433, 517, 534, 553 \subfig@top . . . . . . . . 459, 462, 472, 475 \subfigbottomskip . . 327, 336, 460, 462 \subfigcapskip . . . . . 324, 331, 481, 487 \subfigcaptopadj . . 488 \subfigold@contcaption . 287, 401, 502, 504 \subfigtopskip . . . . . 321, 334, 459, 463 \subfigure  $\ldots$  359, 575 \subtable .... 359, 576 \subtop  $14, 360, \underline{392}, \underline{543}$  $\verb+\suppressfloats~~. . . 27$

# $\mathbf T$

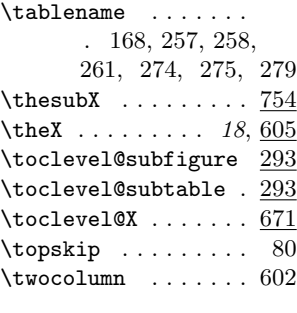

\value 289, 290, 680, 681 \vbox . . 80, 321, 334, 468 \vtop . . . . . 320, 329, 467

V

#### X

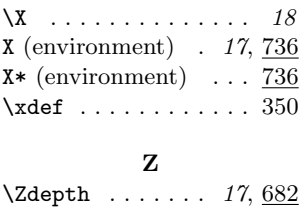